# Leitfaden

# zur Umsetzung der Breitbandförderung im ländlichen Raum (GAK)

aufgrund der Richtlinie über die Gewährung von Zuwendungen zur Förderung der Breitbandversorgung ländlicher Räume, RdErl. des Ministeriums für Klimaschutz, Umwelt, Landwirtschaft, Natur und Verbraucherschutz des Landes Nordrhein-Westfalen, II-6-0228.22900 v. 15.8.2008 (SMBl 7817) In der Fassung der Änderung vom 15.03.2017 veröffentlicht im MBl.NRW 2017, Seite 169

Dieser Leitfaden ist als Orientierungshilfe und Handreichung für die Antragsteller und Bewilligungsstellen konzipiert.

Er enthält Erläuterungen, Kennzahlen und Vorschläge für die Umsetzung der Richtlinie zur Förderung der Breitbandversorgung in den ländlichen Räumen Nordrhein-**Westfalens** 

Der Leitfaden ist nicht abschließend und wird aufgrund der Erfahrung mit der Förderung kontinuierlich fortentwickelt.

# **Erarbeitung durch:**

- **MULNV NRW, Referat II-6**
- Breitbandansprechpartner der Dezernate 33 der Bezirksregierungen Arnsberg, Detmold, Düsseldorf, Köln und Münster

# **Inhaltsübersicht**

# **[I. Handlungsempfehlungen für die Gemeinden](#page-4-0)**

# **[A.\) Begriffsbestimmungen](#page-4-1)**

# **[B.\) Datenerhebung -](#page-4-2) Marktanalyse**

- 1. Erfassung vorhandener Infrastrukturen
- 2. Bestandsermittlung
- 3. Bedarfsermittlung
- 4. Verfügbarkeit vorhandener Infrastrukturen

# **[C.\) Markterkundung](#page-5-0)**

- 1. Marktbefragungsverfahren
- 2. Offenes und transparentes Auswahlverfahren
- 2.1 Angaben des Netzbetreibers
- 2.2 Gewichtungskriterien
- 2.3 Bewertung der Angebote und Vergabevermerk
- 2.4 Konsultation der Bundesnetzagentur

# **[D.\) Hinweise zum Förderverfahren](#page-11-0)**

- 1. Förderantrag
- 2. Zuwendungsbescheid

# **[II. Erläuterungen zur Förderrichtlinie](#page-12-0)**

- zu Nr. 2 der Richtlinie (Gegenstand der Förderung)
- zu Nr. 2.1.2 der Richtlinie (Durchführung durch Zuwendungsempfänger)
- zu Nr. 2.2 der Richtlinie (Verlegung von Leerrohren)
- zu Nr. 2.3 der Richtlinie (Planungsarbeiten)
- zu Nr. 4.1 der Richtlinie (Antragsbestandteile)
- zu Nr. 5 der Richtlinie (Höhe der Zuwendung)

**[III. Nachweis der Verwendung](#page-15-0)**

# **[IV. Rechtsgrundlagen zur Breitbandförderung](#page-15-1)**

# **[Anlagen](#page-16-0)**

- [Anlage 1](#page-16-0) [Datenerhebung zur Breitband-/ Internetversorgung](#page-16-0)<br>Anlage 2 Vorschlag Anschreiben Markterkundung
	- [Vorschlag Anschreiben Markterkundung](#page-18-0)
	-
- [Anlage 3](#page-19-0) [Veröffentlichungstext Auswahlverfahren](#page-19-0)<br>Anlage 4 Formular zur Berechnung der Wirtschaft Formular [zur Berechnung der Wirtschaftlichkeitslücke](#page-23-0)
- [Anlage 5](#page-24-0) [Antrag auf Gewährung einer Zuwendung](#page-24-0)
- [Anlage 6](#page-31-0) [Förderkulisse](#page-31-0)
- [Anlage 7](#page-32-0) [Antrag auf Auszahlung \(Mittelabruf\)](#page-32-0)
- [Anlage 7a Belegliste zum Mittelabruf](#page-34-0)
- [Anlage 7b](#page-35-0) [Ergebnis der Abnahmemessung](#page-35-0)
- 
- [Anlage 8](#page-36-0) [Verwendungsnachweis](#page-36-0)<br>Anlage 8a Belegliste zum Verwend [Belegliste zum Verwendungsnachweis](#page-39-0)

# <span id="page-4-0"></span>**I. Handlungsempfehlungen für die Gemeinden**

- Bestimmung eines Ansprechpartners für alle breitbandbezogenen Themen
- Durchführung von Informationsveranstaltungen für Bürger und Unternehmen
- **Für Fragen rund um das Thema Breitband sowie Breitbandförderung stehen** die Ansprechpartner der Dezernate 33 der Bezirksregierungen und das Breitband.NRW zur Verfügung.

# <span id="page-4-1"></span>**A) Begriffsbestimmungen**

## *Breitbandgrundversorgung*

Netze mit grundlegenden Funktionen, die auf technischen Plattformen wie ADSL-Netzen (bis hin zu ADSL 2+), herkömmlichen Kabelnetzen (z.B. DOCSIS 2.0), Mobilfunknetzen der dritten Generation (UMTS) und satellitengestützten Systemen beruhen

*Zugangsnetz der nächsten Generation ( Next Generation Access Network – NGA)*

Leistungsfähiges Netz, das mindestens folgende Merkmale aufweist:

- a) Es bietet durch optische (oder technisch gleichwertige) Backhaul-Netze, die nahe genug an die Räumlichkeiten der Endkunden heranreichen, jedem Teilnehmer zuverlässig Hochgeschwindigkeitsdienste
- b) Es unterstützt eine Vielzahl moderner Digitaldienste einschließlich konvergenter AIPN-Dienste und
- c) Es verfügt über viel höhere Upload-Geschwindigkeiten als Netze der Grundversorgung

Beim jetzigen Stand der Marktentwicklung und Technik handelt es sich bei NGA-Netzen um

- a) FTTx-Netze (glasfaserbasierte Zugangsnetze)
- b) Hochleistungsfähige modernisierte Kabelnetze oder
- c) Bestimmte hochleistungsfähige drahtlose Zugangsnetze, die jedem Teilnehmer zuverlässig Hochgeschwindigkeitsdienste bieten.

Eine Breitbandförderung kann gem. Art. 14, Nr. 10a der AGVO nur in den Gebieten erfolgen, in denen kein Netz derselben Kategorie (entweder Breitbandgrundversorgung oder NGA) vorhanden ist.

# <span id="page-4-2"></span>**B.) Datenerhebung - Marktanalyse**

**1. Erfassung vorhandener Infrastrukturen** für Breitbandversorgung (Leerrohre, Kanäle, Masten etc.), Entfernung zum nächsten Breitbandübergabepunkt (POP) Informationsquellen: z.B. Netzbetreiber, Energieversorger, Liste der HVT, Infrastrukturatlas der Bundesnetzagentur

**2. Bestandserhebung** der derzeitigen Breitbandversorgung

z.B. durch Fragebögen (**s. [Anlage](#page-16-0) 1**), Online-Abfragen, Telefonbefragung, Abfragen bei bestehenden Netzbetreibern

getrennt für: Bestände bei privater und beruflicher Nutzung im Ort Darstellung der räumlichen Verteilung in Karten und Tabellen

# **3. Bedarfsermittlung**

Beim Nachweis der Unterversorgung (Downloadübertragungsrate < 16 Mbit/s) können auf den Breitbandatlas, das Coverage der Telekom oder auf die Ergebnisse der Befragung zurückgegriffen werden.

## **4. Verfügbarkeit vorhandener Infrastrukturen**

Statistische Auswertung der erhobenen Daten nach …..

- Übertragungsgeschwindigkeiten [Mbit/s] (Messung der tatsächlichen Übertragungsgeschwindigkeit, z.B. durch **[www.speed.io](http://www.speed.io/)**
- Übertragungstechniken (z.B. ISDN, DSL, Funk *[WIMAX, WLAN, UMTS, LTE]*, TV-Kabel, Satellit, Stromleitung, …)
- örtlichen Breitbandanbietern

### <span id="page-5-0"></span>**C.) Markterkundung**

### **1. Marktbefragungsverfahren (Nachweis des Marktversagens)**

Abfrage der Gemeinde bei potenziellen Netzanbietern ob eine Breitbandinfrastruktur unter Marktbedingungen (d.h. **ohne staatliche finanzielle Beteiligung**) innerhalb der nächsten 3 Jahre installiert wird. Wenn bereits eine Breitbandgrundversorgung vorhanden ist, muss eine Investition in NGA-Netze erfolgen.

### **Veröffentlichung der Marktbefragung (mindestens 4 Wochen)** auf der **auf dem Bundesportal www.breitbandausschreibungen.de** ) (Mustertext siehe **[Anlage 2](#page-18-0)**)

Kündigt ein Netzbetreiber die Absicht eines Netzausbaus innerhalb des Dreijahreszeitraums an, kann die Gemeinde einen Unternehmensplan nebst einem detaillierten Zeitplan für den Netzausbau sowie Belege für eine adäquate Finanzierung oder sonstige Nachweise von ihm fordern, die belegen, dass die geplanten Investitionen glaubhaft und plausibel sind. Ferner kann die Gemeinde verlangen, die mit dem Ausbau verbundenen Verpflichtungen vertraglich niederzulegen und bestimmte "Meilensteine" vereinen, die innerhalb des Dreijahreszeitraums erreicht werden müssen. Wird ein Meilenstein nicht erreicht, kann eine Förderung erfolgen.

## **2. Offenes und transparentes Auswahlverfahren**

Zu Ziffer 2.1.1 der Richtlinie (Förderung einer Wirtschaftlichkeitslücke)

Sofern eine finanzielle Beteiligungsnotwendigkeit der Gemeinde am örtlichen Ausbau des Netzbetreibers erforderlich wird, ist ein offenes und transparentes Auswahlverfahren durchzuführen, um einen geeigneten Netzbetreiber zu finden sowie den Umfang der erforderlichen Beihilfe zu ermitteln. Dabei handelt es sich um ein Verfahren im Sinne des Beihilferechts der EU zur Vermeidung von Wettbewerbsverzerrungen. (Hiervon ist die öffentliche Ausschreibung im Sinne des Vergaberechts zu unterscheiden – siehe Urteil des OLG München vom 25.3.2011, Az.: Verg 4/11).

Zu beachtende Grundsätze des Beihilferechts:

offenes Verfahren, Transparenz, Diskriminierungsverbot.

Zur Auswahl eines geeigneten Netzbetreibers veröffentlicht die Gemeinde **auf dem Bundesportal Breitbandausschreibungen.de** entsprechenden Veröffentlichungstext (Mustertext siehe **[Anlage 3](#page-19-0)**).

# **Angebotsfrist: mindestens 8 Wochen (Empfehlung: 3 Monate)**

Im Veröffentlichungstext ist deutlich herauszustellen, dass es sich bei der Befragung und der Veröffentlichung des Vorhabens nicht um ein verpflichtendes Vergabeverfahren handelt (Finanzierungsvorbehalt).

In der Veröffentlichung sollen die Netzbetreiber aufgefordert werden die technische Lösung für die Breitbandversorgung darzustellen und die Wirtschaftlichkeitslücke (=Fehlbetrag zwischen Investitionskosten und Wirtschaftlichkeitsschwelle) nachvollziehbar unter Berücksichtigung der voraussichtlichen Gesamtinvestition, der Betriebskosten und der Einnahmen (Entgelte der Endverbraucher / Durchleitungsgebühren u. a.) anzugeben. Gemäß Art. 52 AGVO ist eine Förderung von Betriebskosten nicht zulässig. d.h. es ist maximal die Wirtschaftlichkeitslücke in Höhe der Investitionskosten förderfähig.

Der Breitbandausbau hat so zu erfolgen, dass auch Mitbewerber in der Lage sind, die neu geschaffene Infrastruktur zu nutzen (sog. offener Zugang).

## *Offener Zugang*

Nach Art. 52 Nr. 5 AGVO muss der geförderte Netzbetreiber zu fairen und diskriminierungsfreien Bedingungen einen möglichst umfassenden Zugang zu den aktiven und passiven Infrastrukturen auf Vorleistungsebene im Sinne des Artikels 2 Nummer 139, einschließlich einer physischen Entbündelung im Falle von NGA-Netzen, gewähren. Im Falle staatlicher Beihilfen für die Finanzierung der Verlegung von Leerrohren müssen diese groß genug für mehrere Kabelnetze und auf verschiedene Netztopologien ausgelegt sein.

## *Zugangsvarianten*

Aufgrund Art. 52 Nr. 5 i.V.m. Art. 2 Nr. 139 AGVO müssen – abhängig von der jeweils geförderten Infrastruktur – mindestens die Zugangsvarianten angeboten werden:

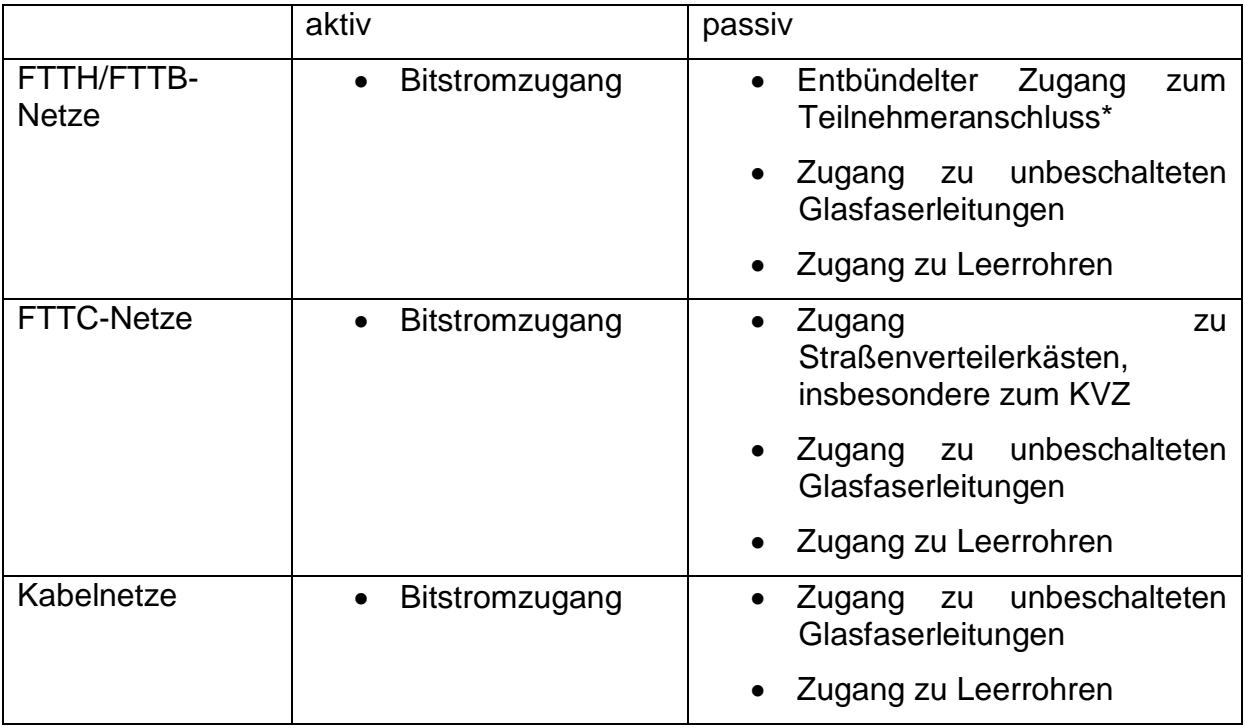

\* soweit technisch möglich

Die konkrete Ausgestaltung des Zugangs ist dem Verhältnis zwischen Betreiber und Wettbewerber vorbehalten. In diesem Rahmen können ggf. die Spezifikationen und Leistungsbeschreibungen des NGA-Forums ergänzend herangezogen werden. Nach Auffassung der Bundesnetzagentur umfasst ein nachfragegerechter Bitstromzugang einen Zugang sowohl auf Layer-2-als auch auf Layer-3-Ebene. Ein Layer-2Bitstromprodukt, das diesen Anforderungen genügt, wurde bereits im Rahmen des NGA-Forums spezifiziert.

# *Umfang der Zugangsverpflichtung*

Der Zugang auf Vorleistungsebene ist für mindestens sieben Jahre zu gewähren, während das Recht auf Zugang zu Leerrohren und Masten unbefristet bestehen muss (Art. 52 Nr. 5 Satz 2 AGVO).

Die EU-Breitbandleitlinien geben in Rn. 78 lit. g zudem vor, dass dieselben Zugangsbedingungen im ganzen geförderten Netz – und damit auch in den Teilen des Netzes, in denen bestehende Infrastruktur des Netzbetreibers genutzt wurde – gelten sollen.

## *Möglichkeit des Ausschlusses einzelner Zugangsvarianten*

Es ist denkbar, dass es dem Netzbetreiber in Einzelfällen unmöglich ist, eine der Zugangsvarianten anzubieten.

Ein Ausschluss einer der Zugangsvarianten kommt nur im Einzelfall in Frage, wenn die Zugangsgewährung (nach dem jeweiligen Stand der Technik) technisch unmöglich ist. Der Betreiber muss dies gegenüber der Kommune glaubhaft nachweisen.

Dies gilt jedoch nicht für die technische Unmöglichkeit, vollständig entbündelten Zugang zum Teilnehmeranschluss zu gewähren, denn die AGVO sieht zwingend eine physische Entbündelung des Teilnehmeranschlusses in Kupfer-oder Glasfaserleitungsnetzen vor.

## *Effektive Nutzbarkeit des Netzzugangsanspruchs*

Damit ein Wettbewerber den für seine Nachfrage passenden Netzzugang wählen und auch effektiv nutzen kann, dürften zudem weitere Zugangsrechte im Rahmen eines offenen Netzzugangs erforderlich sein. Dies umfasst insbesondere die folgenden Aspekte:

- Kollokation an den Übergabestandorten sowie ergänzend ein Zutrittsrecht zu den Kollokationsräumen und den Einrichtungen, zu denen Zugang gewährt worden ist;
- Bereitstellung aller Informationen die für die entsprechende Zugangsleistung erforderlich sind, insbesondere Informationen zu technischen Spezifikationen, Netzmerkmalen, Bereitstellungs-und Nutzungsbedingungen sowie über die zu zahlenden Entgelte:
- **EXEC** zeitnahe Bearbeitung von Zugangsnachfragen.

Da die Zugangsvereinbarungen nicht nur zwischen Betreiber und Wettbewerber relevant sind, sondern zugleich die Erfüllung einer vertraglichen Leistung gegenüber der Kommune darstellen, sollte hierfür ein Schriftformerfordernis vorgesehen werden.

Um im Auswahlverfahren ein möglichst auf den Bedarf der Kommune abgestimmtes Angebot zu erhalten, empfiehlt es sich, allen interessierten Netzbetreibern Gespräche anzubieten, in den ihnen die Situation und die Strukturen der Kommune umfassend erläutert werden.

# **2.1 Angaben des Netzbetreibers**

Zur Beurteilung des wirtschaftlichsten Angebots wird empfohlen, zu den in [Anlage 3](#page-19-0) (siehe Mustertext Auswahlverfahren) benannten Kriterien verbindliche Aussagen der Netzanbieter einzuholen (Nachfolgender Kriterienkatalog ist beispielhaft.):

Der Netzanbieter hat in seinem Angebot zu folgenden Kriterien verbindliche Aussagen zu treffen:

## **1 Zuschussbedarf bei Schließung von Wirtschaftlichkeitslücken:**

Der Netzanbieter hat den benötigten Zuschussbedarf (Fehlbetrag zwischen Investitionskosten und Wirtschaftlichkeitsschwelle = Wirtschaftlichkeitslücke) im Rahmen seines Angebotes plausibel und nachvollziehbar unter Berücksichtigung der Gesamtinvestition (Linien- und Übertragungstechnik, Infrastruktur und Systemtechnik), der Betriebskosten und der zu erwartenden Einnahmen (Entgelte der Endkunden, Durchleitungsgebühren u.a.) Einnahmen darzustellen. Gemäß Art. Gemäß Art. 52 AGVO ist eine Förderung von Betriebskosten nicht zulässig; d.h. es ist maximal die Wirtschaftlichkeitslücke in Höhe der Investitionskosten förderfähig. Für die Wirtschaftlichkeitslücke ist ein Betrachtungszeitraum von 7 Jahren zugrunde zu legen

## **2 Informationen zum Anbieter:**

- 1. Referenzliste über vergleichbare Projekte mit Ansprechpartnern (Kontaktadresse und Tel.)
- 2. Meldebescheinigung gem. § 6 TKG
- 3. Umsatz und Anzahl der Mitarbeiter im TK-Sektor der letzten drei Geschäftsjahre,
- 4. Erklärungen, dass über das Vermögen kein Insolvenzverfahren oder vergleichbares gesetzliches Verfahren eröffnet oder die Eröffnung beantragt worden ist und sich das Unternehmen nicht in Liquidation befindet,
- 5. Erklärung, dass steuerliche Gründe gegen die Vergabe öffentlicher Aufträge nicht vorliegen. Eine Bescheinigung des Finanzamtes – nicht älter als drei Monate – ist auf Verlangen nachzureichen.
- 6. Erklärung, dass keine Verfehlungen vorliegen, die einen Ausschluss von der Teilnahme am Wettbewerb rechtfertigen könnten.

## **3 Anforderungen zum aufzubauenden Netz und zum Netzbetrieb**

1. Der Netzbetreiber ist gemäß Art. 52 Abs. 5 der Allgemeinen Gruppenfreistellungsverordnung (AGVO - VO EU Nr. 65/2014 vom 17.6.2014)unter anderem dazu verpflichtet, einen offenen Zugang zu den aktiven und passiven Infrastrukturen auf Vorleistungsebene einschließlich einer physischen Entbündelung für einen Mindestzeitraum von 7 Jahren zu gewährleisten. Die Zugangsbedingungen und Preise sind anzugeben. Im Falle

der Verlegung von Leerrohren ist der Zugang unbefristet zu gewährleisten. Die Leerrohre müssen groß genug für mehrere Kabelnetze und auf verschiedene Netztopologien ausgelegt sein.

Nach Abschluß des Auswahlverfahrens wird gemäß Art. 52 Nr. 6 der Allgemeinen Gruppenfreistellungsverordnung (EU-VO Nr. 651/2014 vom 17.6.2014) von der Bundesnetzagentur eine Stellungnahme zu den vom Netzbetreiber anzubietenden Zugangsbedingungen einschl. Preisen eingeholt.

2. Der Netzbetreiber hat zu der jeweiligen Bandbreite für den Endkunden den Abdeckungsgrad (in %) für das zu versorgende Gebiet (Dorf/ Ortsteil) anzugeben (z.B. "…% der Haushalte 6 - 16 Mbits, ….% 16 - 25 Mbit/s, …% 25  $-50$  Mbit/s,  $\ldots\%$  > 50 Mbit/s im Download).

## **4 Informationen zur technischen Lösung**

- 1. Beschreibung der technischen Lösung
- 2. Grafische Darstellung des Ausbaugebietes mit Angabe zu den Standorten von geplanten "Verteilungsstationen" Sind symmetrische Anschlüsse für Geschäftskunden möglich?
- 3. Angaben zur Diensteverfügbarkeit > 97% im Jahresmittel
- 4. Angaben zur Ausbaufähigkeit:
	- Vergrößerung des Versorgungsgebietes möglich?
	- Wie ist eine Erhöhung der Übertragungsgeschwindigkeit möglich?
- 5. Zusätzliche Angaben bei Funklösungen: vorgesehene Standorte für Funkmasten, Antennen oder Relaisstationen (mit Ortsangaben und Angaben zur Höhe der geplanten Funkmasten)
	- Frequenzbereich
	- Funktechnologie (Standards)
	- Strahlungsleistung
	- Schutzabstände nach gültiger BImSchV

Welche Bandbreite steht am Verteilungspunkt für die Versorgung des jeweiligen Ortsteiles jeweils zur Verfügung?

## **5 Informationen zum Angebot und zu den Diensten**

- 1. Darstellung der Kundentarife mit Angaben zu
	- a. Einmalige Entgelte
	- b. Monatliche Entgelte für Internetnutzung und Telefonie
		- c. Tarife für Geschäftskunden
- 2. Wird Telefonie angeboten? Ist Internet-Telefonie (VoIP) möglich?
- 3. Beschreibung der Serviceleistungen für die Endkunden

Die angegebenen Referenzen sind zu überprüfen und das Ergebnis ist im Vergabevermerk zu dokumentieren.

# **2.2 Gewichtungskriterien**

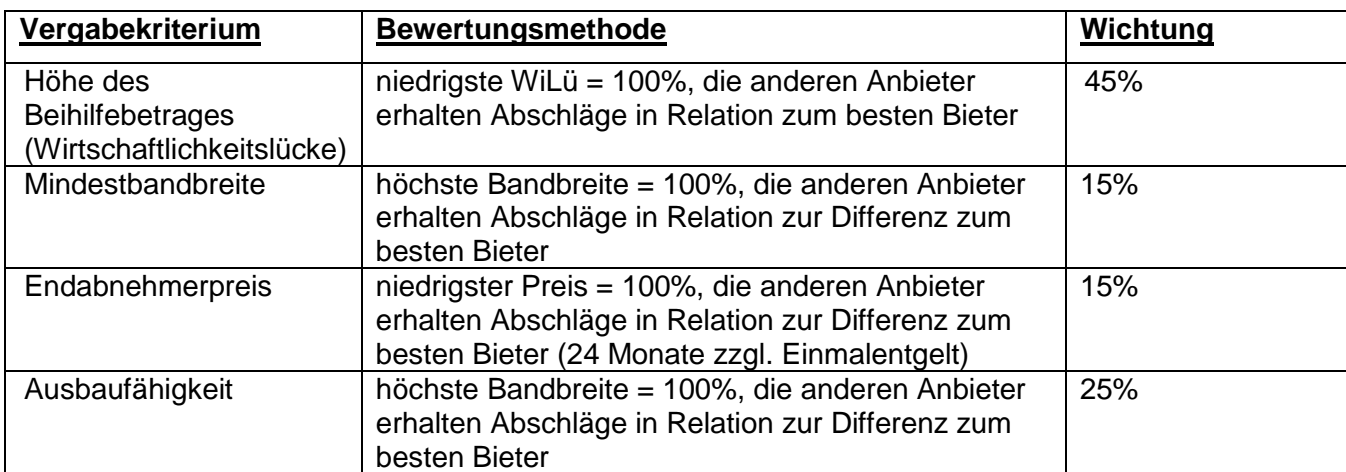

Für die Angebotsbewertung sind folgende Kriterien anzuwenden:

# **2.3 Bewertung der Angebote und Vergabevermerk**

- Die Kommune hat aus einer Bewertung der Angebote den Netzbetreiber mit dem wirtschaftlichsten Angebot zu ermitteln (s. Nr. 6. Richtlinie über die Gewährung von Zuwendungen zur Förderung der Breitbandversorgung ländlicher Räume).
- Auf dieser Grundlage entscheidet die Gemeinde über Annahme eines Angebotes, über die Finanzierung der Wirtschaftlichkeitslücke und die Beantragung der Förderung. (Mit der Veröffentlichung des Auswahlverfahrens ist keine Verpflichtung zur Vergabe verbunden).

In dem von der Kommune (nicht vom z. B. beauftragten Planer/Berater) aufzustellenden Vergabevermerk ist zu folgenden Punkten eine Aussage zu treffen:

- Ort und Datum der Veröffentlichung (Veröffentlichungstexte der
	- Markterkundung mit Ergebnis und des Auswahlverfahrens beifügen) - Auflistung der eingereichten Angebote
		- Nachvollziehbare Begründung zur Auswahl des wirtschaftlichsten Angebotes, für den Fall, dass das wirtschaftlichste Angebot nicht gleichzeitig das preisgünstigste ist
	- Dokumentation der überprüften Referenzen und ihr Ergebnis.
- Eine öffentliche Angebotseröffnung ist aus Gründen der Transparenz zu empfehlen
- Alle im Angebotsverfahren beteiligten Bieter sind schriftlich über das Ergebnis des Auswahlverfahrens (Zu- oder Absage) zu unterrichten

# **2.4 Konsultation der Bundesnetzagentur zu den Zugangsbedingungen einschließlich Preisen**

Die Vorleistungspreise für den Zugang zum geförderten Netz müssen sich an den Vorleistungspreisen orientieren, die in wettbewerbsintensiveren Regionen für gleiche oder vergleichbare Zugangsleistungen verlangt werden bzw. an den Vorleistungspreisen, die von der Bundesnetzagentur für gleiche oder vergleichbare Zugangsleistungen festgelegt oder genehmigt worden sind. Nach Artikel 52 Nr. 6 AGVO muss die Bundesnetzagentur zu den Zugangsbedingungen (einschließlich Preisen)

konsultiert werden. Die Stellungnahme der Bundesnetzagentur ist zu dem ausgewählten Angebot einzuholen. Dafür ist der endgültige Entwurf der Vereinbarung zwischen dem ausgewählten Betreiber und der öffentlichen Hand der Bundesnetzagentur schriftlich und vollständig zur Kenntnis zu geben. Die Stellungnahme der Bundesnetzagentur ist der Bezirksregierung vorzulegen. Der Vertrag mit dem Netzbetreiber darf nur so geschlossen werden wie im Auswahlverfahren ausgeschrieben wurde; andernfalls muss neu ausgeschrieben werden.

# <span id="page-11-0"></span>**D.) Hinweise zum Förderverfahren**

# **1. Förderantrag siehe [Anlage 4](#page-23-0)**

## **2. Zuwendungsbescheid**

Vor Erteilung des Zuwendungsbescheides bzw. Erteilung einer Genehmigung des beantragten vorzeitigen Maßnahmenbeginns durch die Bewilligungsbehörde und vor Erhalt der Stellungnahme der BNetzA (s. Nr. 2.4) darf der Zuwendungsempfänger keine bindende Verpflichtung gegenüber dem Netzbetreiber eingehen (gilt auch für Verträge mit Bewilligungsvorbehalt).

Um eine zweckentsprechende Verwendung der Förderung und eine Kontrolle des Erfolgs der Förderung sicherzustellen, ist der Netzbetreiber in geeigneter Form (z.B. im Rahmen des Vertrags mit dem Netzbetreiber) zu verpflichten, folgende Auflagen zu erfüllen:

- Der Netzbetreiber muss vor Ausbaubeginn eine detaillierte Ausbauplanung inkl. KVZ-Liste und kartenmäßiger Darstellung nachreichen
- Abweichungen von dieser Ausbauplanung oder dem Angebot des Netzbetreibers sind unverzüglich mitzuteilen und zu erläutern. Dabei ist insbesondere auf die finanziellen Auswirkungen einzugehen. Abweichungen bzgl. der Gesamtsumme bedürfen der Zustimmung der Bewilligungsbehörde.
- Allen anderen interessierten Netz- und Dienstbetreibern ist der diskriminierungsfreie offene Zugang auf Vorleistungsebene zu gewährleisten
- Das zu errichtende Netzwerk ist in mindestens gleicher technischer Güte für einen Zeitraum von 7 Jahren aufrecht zu erhalten. Es darf erweitert sowie in Funktionalität verbessert bzw. modernisiert werden, eine Abrüstung oder Verminderung des Leistungsspektrums ist untersagt. Bei wesentlichen Veränderungen der Leistungen oder Tarife für den Endkunden ist der Mittelgeber umgehend zu informieren. Missachten dieser Bestimmung kann zu einer Rückforderung der Mittel führen.

Die Schlusszahlung erfolgt nach Anerkennung der vertragsgemäßen Leistung. Dafür sind im Rahmen der Abnahme erstellte Aufstellungen der im Ausbaugebiet bereitgestellten Bandbreiten bzw. Messprotokolle (s. **[Anlage 7b](#page-35-0)**) vorzulegen. Die erzielten Bandbreiten dürfen von den Prüfinstanzen bzw. ihren Bevollmächtigten durch Messungen überprüft werden.

# <span id="page-12-0"></span>**II. Erläuterungen zur Förderrichtlinie**

# **zu Nr. 2. der Richtlinie (Gegenstand der Förderung)**

Eine Förderung ist nur in ländlichen Gebieten möglich, die über keine oder nur eine unzureichende Breitbandversorgung verfügen. Eine unzureichende Breitbandversorgung liegt vor, wenn eine (Downstream-)Übertragungsrate von mindestens 16 Mbit/s nicht zu erschwinglichen Preisen erhältlich ist.

Unterstützt werden Investitionen in Breitbandinfrastrukturen, d.h.:

*Bei leitungsgebundener Infrastruktur ist die Verlegung oder Verbesserung der erforderlichen Einrichtungen bis einschließlich der Verteilereinrichtungen förderfähig; bei funkbasierten Lösungen ist die Errichtung der technischen Netzinfrastrukturelemente bis einschließlich des Sendemastes förderfähig.*

Nicht zuwendungsfähig sind daher insbesondere

- **Betriebskosten**
- der "letzten Meile"(KVz bis Hausanschluss)
- Kosten für nicht netzwerktechnische Elemente (z.B. Endkundengeräte und die dafür notwendige Software, empfängerseitige Ausstattung beim Kunden),
- Finanzierungskosten
- Kosten des Grunderwerbs und der Eintragung von Grunddienstbarkeiten

Nicht förderfähig ist die Breitbandversorgung in Ortschaften mit mehr als 10.000 Einwohnern der definierten Gebietskulisse "Ländlicher Raum" des NRW-Programms "Ländlicher Raum 2014-2020" (s. **[Anlage 5](#page-24-0)**).

Kleinere Gewerbegebiete, die nicht nach der Infrastrukturrichtlinie (s. hierzu Erlass des MWME NRW vom 02.06.2010 – RWP- Infrastrukturrichtlinie) gefördert werden können, können im Zusammenhang mit der Versorgung von Ortschaften im ländlichen Raum mitberücksichtigt werden.

## **zu Nr. 2.1.2 der Richtlinie (Durchführung durch Zuwendungsempfänger)**

Im Fall, dass das Auswahlverfahren erfolglos bleibt oder die Realisierung der Investition einen höheren Zuschuss erfordert als bei Realisierung durch den Antragsteller, kann der Zuwendungsempfänger die Investition selbst durchführen.

## **zu Nr. 2.2 der Richtlinie (Verlegung von Leerrohren)**

Für die Förderung der Verlegung von Leerrohren gelten die Ausführungen unter I. Buchstabe A (Nachweis der Unterversorgung) sowie unter I.- B Nr. 1 Markterkundung (Nachweis des Marktversagens) des Leitfadens in gleicher Weise.

Grundlage der Förderung sollte eine fachlich abgesicherte Planung sein, die vorhandene und nutzbare Infrastrukturen berücksichtigt, Auskunft darüber gibt, wo und wie ein Zugang zu den Leerrohren erforderlich ist, und darlegt, dass sich mittelfristig ein durchgängiges Netz ergibt. Leerrohre, die parallel zu vorhandenen und nutzbaren Infrastrukturen verlaufen, sind nicht förderfähig. Eine übergemeindliche Abstimmung ist zu empfehlen.

Förderhinweise:

- Bei der Erschließung unterversorgter Gemeinden ist vorrangig der Anschluss der Ortschaften an den Backbone einschließlich der Verteilereinrichtungen im Ort vorzusehen. Hierbei ist sicherzustellen, dass an den Endpunkten der Leerrohrtrasse tatsächlich ein späterer Anschluss durch den auszuwählenden Betreiber möglich ist. Die innerörtliche Verlegung wird lediglich in begründeten Einzelfällen, z.B. Mitverlegung bei Baumaßnahmen der Grundversorger, gefördert.
- Bei der Mitverlegung von Leerrohren bei überörtlichen oder überregionalen Infrastrukturmaßnahmen ist in geeigneter Weise nachzuweisen, dass die Trassenführung eine sinnvolle Erweiterung der vorhandenen Infrastruktur darstellt.
- Leerrohre können auch verlegt werden, um kleinere Lückenschlüsse bei einem ansonsten vorhandenen Leerrohrnetz zu ermöglichen.

### Standard:

Es sollen 3- oder Mehrfach- Leerrohre mit einem Durchmesser von 50 mm (D 50) oder mit vergleichbarer Funktionalität verwendet werden.

Dokumentation:

Die Leerrohre sind digital zu dokumentieren. (Darstellung der Lage im Gauß-Krüger-Koordinatensystem mit mindestens 2 dm- Genauigkeit; Verwendung der Datenaustauschsysteme shape, dxf oder dwg; Erfassung wichtiger Trassenbestandteile, z.B. Kabelschächte). Die Dokumentation ist der Bundesnetzagentur innerhalb von 4 Wochen nach Fertigstellung der Arbeiten zur Verfügung zu stellen.

## **zu Nr. 2.3 der Richtlinie (Planungsarbeiten)**

Gefördert werden selbständige Planungsarbeiten, die im Zusammenhang mit den Fördergegenständen gem. den Nrn. 2.1.1, 2.1.2 (Wirtschaftlichkeitslücke) und 2.2 (Leerrohre) der Förderrichtlinie stehen und/ oder deren Vorbereitung dienen.

Die Beauftragung eines Büros vor Antragstellung und erteilter Genehmigung durch die Bewilligungsbehörde ist ein Verstoß gegen das Verbot des vorzeitigen Maßnahmen-beginns.

Für einen Antrag nach RL-Ziffer 2.3 (Förderung Planungsarbeiten) hat der Antragsteller zu erbringen:

- grober Nachweis der Unterversorgung des zu untersuchenden Gebietes (z.B. Listen von örtl. Netzbetreibern, Auszug Breitbandatlas, Beschwerden aus Ortschaften)
- grober Nachweis eines Bedarfs (z.B. Anfragen aus der Bevölkerung nach Verbesserung)
- mind. 3 Vergleichsangebote aufgrund einer zuvor erstellten Leistungsbeschreibung der Kommune
- Vergabevermerk (Keine Auftragsvergabe) zur Auswahl des wirtschaftlichsten **Anbieters**
- Lageplan mit Darstellung des Versorgungsbereiches

# **zu Nr. 4.1 der Richtlinie (Antragsbestandteile)**

Die Berechnung der Wirtschaftlichkeitslücke erfolgt mittels des vorgegebenen Formulars (s. **[Anlage 4](#page-23-0)**).

Für einen Antrag nach RL-Ziffer 2.1.1 (Förderung Wirtschaftlichkeitslücke) hat der Antragsteller zu erbringen:

- 1. Nachweis fehlender oder unzureichender Breitbandversorgung mit Kartendarstellung unter Berücksichtigung der Ausbauabsichten der Netzbetreiber (Aufschlüsselung: private und gewerbliche Nutzer, Anzahl landund forstwirtschaftliche Unternehmen)
- 2. Nachweis und Ergebnis der durchgeführten Markterkundung
- 3. Nachweis der Veröffentlichung des transparenten Auswahlverfahrens
- 4. Ergebnisse und Unterlagen des Auswahlverfahrens mit:
	- Vergabevermerk des Antragstellers mit Ergebnis und begründete Dokumentation des Auswahlverfahrens (Dokumentation der Endkundenpreise, des offenen Zugangs auf Vorleistungsebene und dass bei gleichen technischen Spezifikationen der Anbieter mit dem wirtschaftlichsten Angebot ausgewählt worden ist).
	- Nachvollziehbare Berechnung zur Bewertung der abgegebenen Angebote
- 5. Benennung projektspezifischer Indikatoren sowie entsprechende zeitpunktbezogene Ausgangs- und Zielwerte, die eine Beurteilung des Umfangs der Zielerreichung und des Zuwendungszwecks im Sinne der 1 der Förderrichtlinie ("Schaffung einer zuverlässigen, erschwinglichen und hochwertigen Breitbandinfrastruktur in unterversorgten ländlichen Gebieten") ermöglichen.

Als Ausgangswerte bei Antragstellung sind mindestens zu benennen:

- Anzahl der Haushalte im Untersuchungsgebiet
- **Anzahl der unterversorgten Haushalte,** 
	- land- und fortwirtschaftliche sowie gewerbliche Betriebe
	- privat

Als Zielwerte sind mindestens zu benennen:

- Anzahl anzuschließender Haushalte insgesamt (technisch realisierbar)
- **EXECU** realisierende Bandbreiten
- 6. Lageplan mit Darstellung des Versorgungsbereiches in gedruckter und elektronischer Form (Polygon im shape-Format)
- 7. Stellungnahme der Bundesnetzagentur zu den Zugangsbedingungen (einschließlich Preisen)

## **zu Nr. 5 der Richtlinie (Höhe der Zuwendung)**

Die staatliche Beihilfe für den Netzbetreiber nach RL.-Ziffern 2.1.1, 2.1.2 und 2.2, d.h. der Gesamtzuschuss, ist auf 500.000 € je Einzelvorhaben beschränkt. Die Förderung von Planungsarbeiten nach RL-Ziffer 2.3 darf einen Gesamtzuschuss von 50.000 € je Einzelvorhaben nicht übersteigen.

# <span id="page-15-0"></span>**III. Nachweis der Verwendung**

Dem Verwendungsnachweis ist beizufügen:

• Sachbericht mit Darstellung der durchgeführten Maßnahme und Quantifizierung der projektspezifischen Indikatoren

- Anzahl angeschlossener Haushalte insgesamt (Privat, Land- und forstwirtschaftliche sowie gewerbliche Betriebe)
- Realisierte Bandbreiten (Anteil der vorhandenen Haushalte mit ≥ 16 Mbit/s, mit ≥ 30 Mbit/s und mit ≥ 50 Mbit/s)

• Nachweis, dass die geförderten Infrastrukturen vom Zuwendungsempfänger dokumentiert und der Bundesnetzagentur binnen 8 Wochen nach Fertigstellung der Arbeiten zur Verfügung gestellt wurden,

• Nachweis, dass die mittels Förderung erschlossenen Gebiete sowie die neu geschaffenen Infrastrukturen vom Zuwendungsempfänger über www.breitbandausschreibungen.de zur Aufnahme in den Breitbandatlas gemeldet wurden.

# <span id="page-15-1"></span>**IV. Rechtsgrundlagen zur Breitbandförderung**

- GAK-Rahmenplan 2015 2018 Maßnahmengruppe A Integrierte ländliche Entwicklung Nr. 7. Breitbandversorgung ländlicher Räume
- LHO NRW insbesondere § 44 LHO mit zugehörigen Verwaltungsvorschriften
- NRW-Programm Ländlicher Raum 2014-2020
- Verordnung (EU) Nr. 651/2014 der Kommission vom 17. Juni 2014 zur Feststellung der Vereinbarkeit bestimmter Gruppen von Beihilfen mit dem Binnenmarkt in Anwendung der Artikel 107 und 108 des Vertrags über die Arbeitsweise der Europäischen Union (ABl. L 187 vom26.6.2014 S. 1)
- Mitteilung der Kommission Leitlinien der EU für die Anwendung der Vorschriften über staatliche Beihilfen im Zusammenhang mit dem schnellen Breitbandausbau (ABl. C 25 vom 26.1.2013, S1).

# <span id="page-16-0"></span>**Datenerhebung zur Breitband-/ Internetversorgung hander Anlage 1**

**Angaben zur Person/zum Unternehmen:**

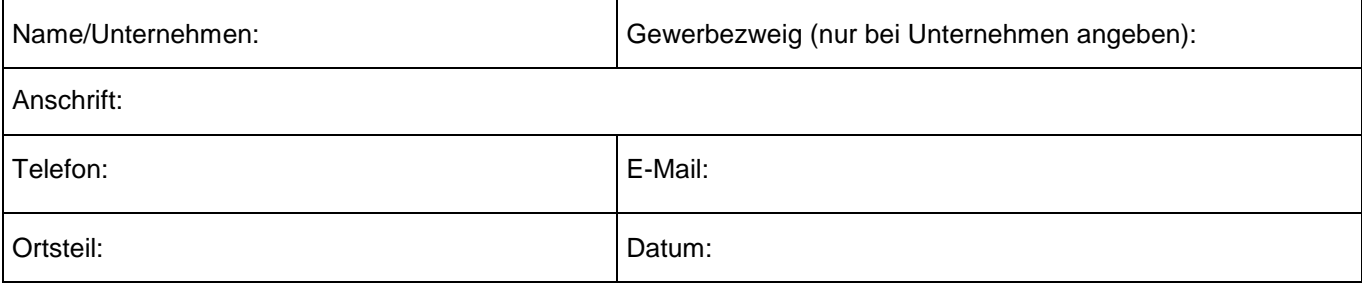

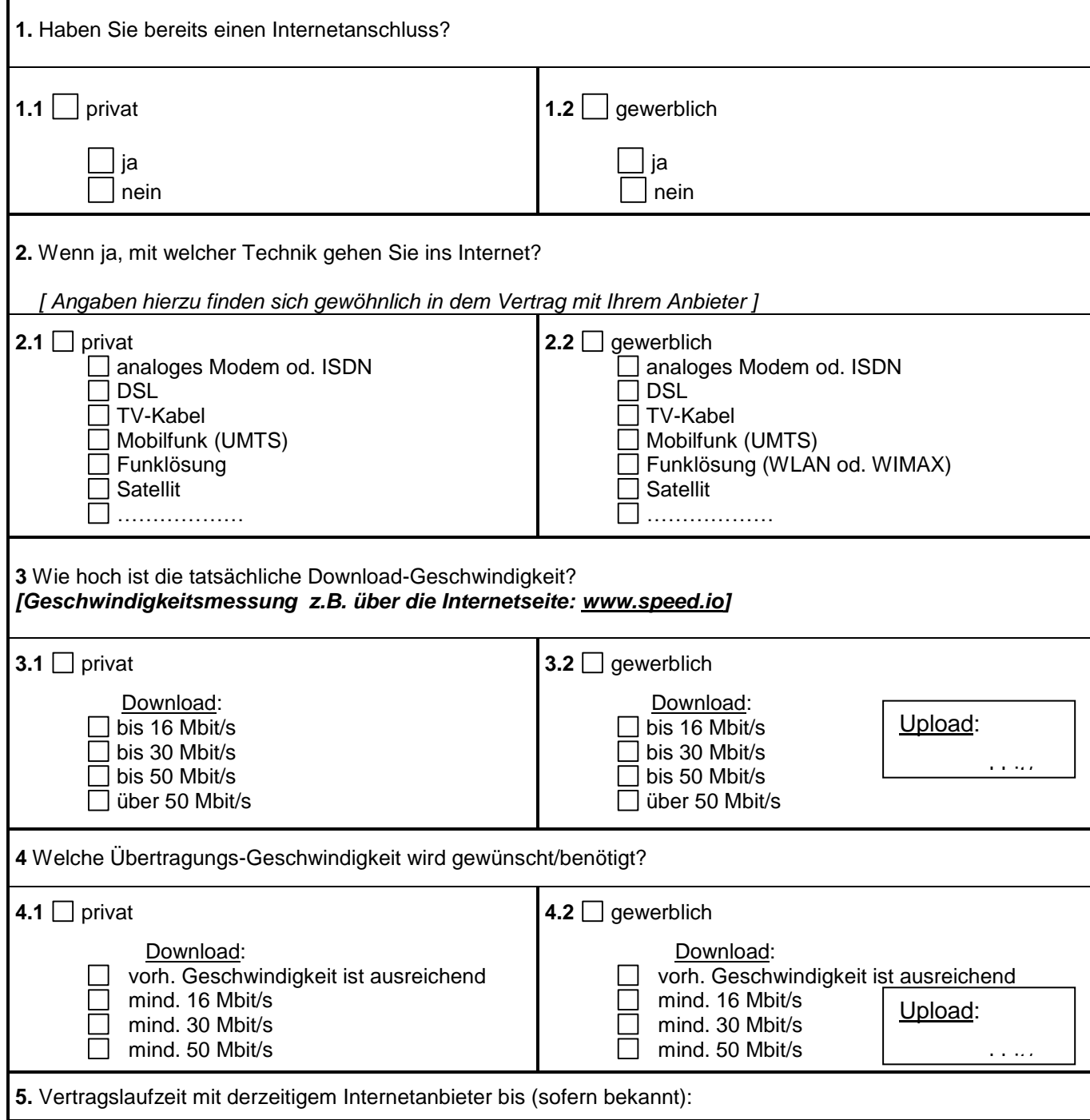

Die erhobenen Daten werden ausschließlich für die Auswertung der Internetversorgung in der Gemeinde verwendet. Die Teilnahme an der Befragung hat keine vertragliche Bindung in irgendeiner Form zur Folge.

Persönliche Daten werden nicht an Dritte weitergegeben. **Den ausgefüllte Fragebogen schicken Sie bitte an:** 

Datum: …………………….. Unterschrift: ………………………………………….

# <span id="page-18-0"></span>**Vorschlag Anschreiben Marktbefragung bis annual annual Anlage 2**

Absender :

An die Netzbetreiber

# **Markterkundung zur Breitbandversorgung im ländlichen Raum.**

Die Gemeinde/Stadt ………… führt eine Markterkundung durch, zur Ermittlung von Breitbandnetzbetreibern, die in der Lage sind und beabsichtigen in den nächsten 3 Jahren, **ohne öffentliche Zuschüsse** den/ die nicht bzw. unzureichend versorgten Ortsteil/en …………….. mit einer Breitbandinfrastruktur zu versorgen, die eine Übertragungsgeschwindigkeit **von 16 Mbit/s im Downstream und mehr** möglichst großflächig leistet.

Das Ergebnis der Bestands- und Bedarfsermittlung kann der Anlage entnommen / bei der Kommune abgefragt werden.

*Informationen über zur Verfügung stehende Infrastruktureinrichtungen wie Leerrohre, mit zu nutzende Masten, Grundstücke (mit Stromversorgung), etc. ggf. bitte hier einfügen* 

Der Netzbetreiber soll zu folgenden Punkten Aussagen treffen:

- ein Befähigungsnachweis (Referenzen),
- Angaben zur einzusetzenden Breitbandtechnologie
- Angaben über die möglichen Bandbreiten,
- Diensteverfügbarkeit > 97% im Jahresmittel
- Angaben zum Versorgungsgrad (>95%) im Ausbaugebiet
- Angaben über den voraussichtlichen Endkundenpreis

Ggf. ist die Größenordnung eines finanziellen Zuschussbedarfs des Netzbetreibers anzugeben, falls eine wirtschaftliche Realisierung des Breitbanderschließungsvorhabens nicht möglich sein sollte

Die - Gemeinde - erbittet sich Rückäußerungen bis zum………………(*mind. 4 Wochen Veröffentlichungsfrist)*

Ein Aufwandsersatz kann nicht gewährt werden.

# <span id="page-19-0"></span>**Gewährung einer Beihilfe zur Schaffung einer flächendeckenden Breitbandversorgung der Gemeinde/ Stadt …../ für den/ die Ortsteil(e)………**

Die Stadt/ Gemeinde ………… sieht in der Versorgung seiner Bürgerinnen und Bürger sowie der Gewerbetreibenden und freien Berufe mit Breitband- Diensten einen wichtigen Auftrag im Sinne der Daseinsvorsorge.

Eine Ermittlung der vorhandenen Breitbandabdeckung auf der Grundlage der Breitbandatlanten des Bundes und der örtlichen Umfrage hat ergeben, dass die derzeitige Breitbandversorgung unter 16 Mbit/s im Download liegt (siehe Anlage).

Nach der veröffentlichten Markterkundung ist kein Netzbetreiber bereit in den nächsten 3 Jahren ohne die Gewährung einer Beihilfe, eine flächendeckende Breitbandversorgung in dem Dorf/ Ortsteil …../ den Ortsteilen ……… auszubauen.

Aus diesem Grund ist die Stadt/ Gemeinde …………… auf der Basis der Richtlinie über die Gewährung von Zuwendungen zur Förderung der Breitbandversorgung ländlicher Räume, Rd.Erl. des Ministeriums für Umwelt, Naturschutz, Landwirtschaft und Verbraucherschutz des Landes Nordrhein-Westfalen, II-6.0228.22900 vom 15.8.2008 in der aktuellen Fassung und des hierzu veröffentlichten Leitfadens bereit, eine Beihilfe zum Aufbau einer leistungsstarken Breitbandversorgung zu gewähren.

Die Beihilfe wird technologieneutral gewährt.

Der Netzanbiete hat für jedes Los/Ortsteil ein gesondertes Angebot abzugeben. Kosteneinsparung durch Zusammenlegung von Losen/Ortsteilen sind für jedes Los/Ortsteil anzugeben.

Eine Gebietsübersicht der betreffenden unterversorgten Ortsteile ist als Anlage beigefügt.

Bei dem nachfolgend beschriebenen offenen und transparenten Auswahlverfahren handelt es sich um ein Verfahren im Sinne des Beihilferechts der EU zur Vermeidung von Wettbewerbsverzerrungen.

## **1. Zielsetzung des Auswahlverfahrens**

1.1 Der Netzbetreiber muss mit dem Breitbandausbau eine wesentliche Verbesserung der Breitbandversorgung sicherstellen. Eine wesentliche Verbesserung liegt bei einer Steigerung der Download- und Uploadgeschwindigkeit um 100 % oder mehr vor. Die Steigerung soll jedoch möglichst zu einer Versorgung von 30 Mbit/s im Download führen. Höhere Übertragungsraten sind ausdrücklich erwünscht.

1.2 Die Breitbanddienste sollen bis spätestens …………… zur Verfügung stehen.

### **2. Anforderungen an das Angebot**

Der Netzanbieter hat in seinem Angebot zu folgenden Kriterien verbindliche Aussagen zu treffen:

#### **2.1 Zuschussbedarf bei Schließung von Wirtschaftlichkeitslücken:**

Der Netzanbieter hat den benötigten Zuschussbedarf (Fehlbetrag zwischen Investitionskosten und Wirtschaftlichkeitsschwelle = Wirtschaftlichkeitslücke) im Rahmen seines Angebotes plausibel und nachvollziehbar unter Berücksichtigung der Gesamtinvestition (Linien- und Übertragungstechnik, Infrastruktur und Systemtechnik), der Betriebskosten und der zu erwartenden Einnahmen (Entgelte der Endkunden, Durchleitungs-gebühren u.a.) Einnahmen darzustellen. Gemäß Art. 52 AGVO ist eine Förderung von Betriebskosten nicht zulässig. d.h. es ist maximal die Wirtschaftlichkeitslücke in Höhe der Investitionskosten förderfähig. Für die Wirtschaftlichkeitslücke ist ein Betrachtungszeitraum von 7 Jahren zugrunde zu legen

### **2.2 Informationen zum Anbieter:**

- 1. Referenzliste über vergleichbare Projekte mit Ansprechpartnern (Kontaktadresse und Tel.)
- 2. Meldebescheinigung gem. § 6 TKG
- 3. Umsatz und Anzahl der Mitarbeiter im TK-Sektor der letzten drei Geschäftsjahre,
- 4. Erklärungen, dass über das Vermögen kein Insolvenzverfahren oder vergleichbares gesetzliches Verfahren eröffnet oder die Eröffnung beantragt worden ist und sich das Unternehmen nicht in Liquidation befindet,
- 5. Erklärung, dass steuerliche Gründe gegen die Vergabe öffentlicher Aufträge nicht vorliegen. Eine Bescheinigung des Finanzamtes – nicht älter als drei Monate – ist auf Verlangen nachzureichen.
- 6. Erklärung, dass keine Verfehlungen vorliegen, die einen Ausschluss von der Teilnahme am Wettbewerb rechtfertigen könnten.

#### **2.3 Anforderungen zum aufzubauenden Netz und zum Netzbetrieb**

- Der Netzbetreiber ist gemäß Art. 52 Abs. 5 der Allgemeinen Gruppenfreistellungsverordnung (AGVO - VO EU Nr. 65/2014 vom 17.6.2014) unter anderem dazu verpflichtet, einen offenen Zugang zu den aktiven und passiven Infrastrukturen auf Vorleistungsebene einschließlich einer physischen Entbündelung für einen Mindestzeitraum von 7 Jahren zu gewährleisten. Die Zugangsbedingungen und Preise sind anzugeben. Im Falle der Verlegung von Leerrohren ist der Zugang unbefristet zu gewährleisten. Die Leerrohre müssen groß genug für mehrere Kabelnetze und auf verschiedene Netztopologien ausgelegt sein.
- Nach Abschluß des Auswahlverfahrens wird gemäß Art. 52 Nr. 6 der Allgemeinen Gruppenfreistellungsverordnung (EU-VO Nr. 651/2014 vom 17.6.2014) von der Bundesnetzagentur eine Stellungnahme zu den vom Netzbetreiber anzubietenden Zugangsbedingungen einschl. Preisen eingeholt.
- Der Netzbetreiber hat zu der jeweiligen Bandbreite für den Endkunden den Abdeckungsgrad (in %) für das zu versorgende Gebiet (Dorf/ Ortsteil) anzugeben (z.B. "…% der Haushalte 16 - 30 Mbit/s, …% 30 - 50 Mbit/s, …% > 50 Mbit/s im Download).

### **2.4 Informationen zur technischen Lösung**

- Beschreibung der technischen Lösung (Übertragungstechnologie)
- GIS-Daten des Ausbaugebietes (Vectordaten, Georeferenzierung Koordinatensystem ETRS89, ESRI-Shapefile mit allen erforderlichen Teildateien \*.shp, \*.shx, \*.dbf und \*.prj) mit Angabe zu den Standorten von geplanten "Verteilungsstationen" (letzte Verteileinrichtung: Anschlußverzweiger)
- Sind symmetrische Anschlüsse für Geschäftskunden möglich?
- Angaben zur Diensteverfügbarkeit > 97% im Jahresmittel
- Angaben zur Ausbaufähigkeit:
	- o Vergrößerung des Versorgungsgebietes möglich?
	- o Wie ist eine Erhöhung der Übertragungsgeschwindigkeit möglich?
- Zusätzliche Angaben bei Funklösungen:
	- o vorgesehene Standorte für Funkmasten, Antennen oder Relaisstationen (mit Ortsangaben und Angaben zur Höhe der geplanten Funkmasten)
	- o Frequenzbereich
	- o Funktechnologie (Standards)
	- o Strahlungsleistung
	- o Schutzabstände nach gültiger BImSchV
	- o Welche Bandbreite steht am Verteilungspunkt für die Versorgung des jeweiligen Ortsteiles jeweils zur Verfügung?

### **2.5 Informationen zum Angebot und zu den Diensten**

- Darstellung der Kundentarife mit Angaben zu
	- o Einmalige Entgelte
	- o Monatliche Entgelte für Internetnutzung und Telefonie
	- o Tarife für Geschäftskunden
- Wird Telefonie angeboten? Ist Internet-Telefonie (VoIP) möglich?
- Beschreibung der Serviceleistungen für die Endkunden

### **3. Auswahl der Angebote**

Die Auswahl der Angebote erfolgt nach folgenden Kriterien:

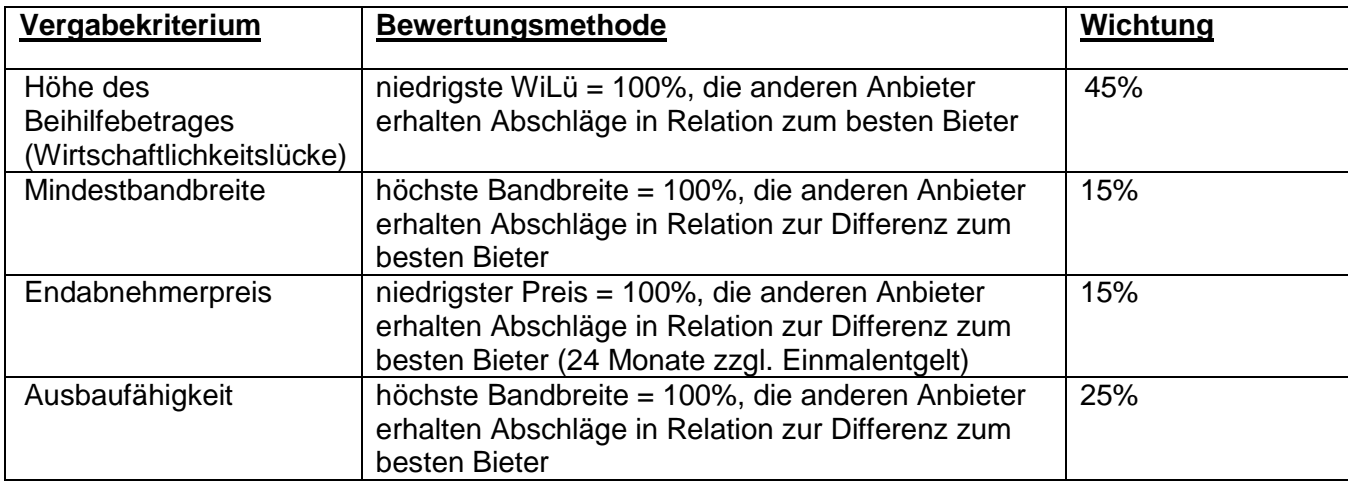

### **4. Auftragsvergabe**

Die Beihilfe steht unter dem Vorbehalt der Bereitstellung entsprechender Haushalts- und Fördermittel. Mit der Veröffentlichung des Vorhabens ist keine Verpflichtung zur Auftragsvergabe verbunden. Dies kann auch dazu führen, dass keines oder nur einzelne der veröffentlichten Projekte/Lose vergeben werden.

Mit Abgabe des Angebots wird anerkannt, dass es sich hierbei nicht um ein verpflichtendes Vergabeverfahren handelt und somit keine Ansprüche gegenüber der ausschreibenden Stelle begründet werden. Ein Aufwandersatz für die Angebotserstellung kann nicht gewährt werden

### **5. Angebotsabgabe und Fristen**

Die Bindefrist der Angebote ist anzugeben und sollte möglichst mindestens bis zum … *TT.MM.JJJJ* …….. reichen.

Angebote sind bis spätestens zum …. *TT.MM.JJJJ* ……….. .; 12:00 Uhr *(Angebotsfrist: mindestens 8 Wochen*), schriftlich unter Angabe des Umfangs und des Wertes der benötigten Beihilfe in einem verschlossenen Umschlag mit der Aufschrift "Breitbandangebot für ………" an …………………. *Anschrift/ Ansprechpartner Gemeinde* zu senden.

Die Kommune bietet allen interessierten Unternehmen die Möglichkeit eines Gesprächs, in dem den möglichen Anbietern die Situation und die Strukturen der Gemeinde möglichst umfassend erläutert wird, um den Unternehmern zu ermöglichen ihre Angebote individuell auf das Breitbandprojekt zuzuschneiden.

Ort, Datum

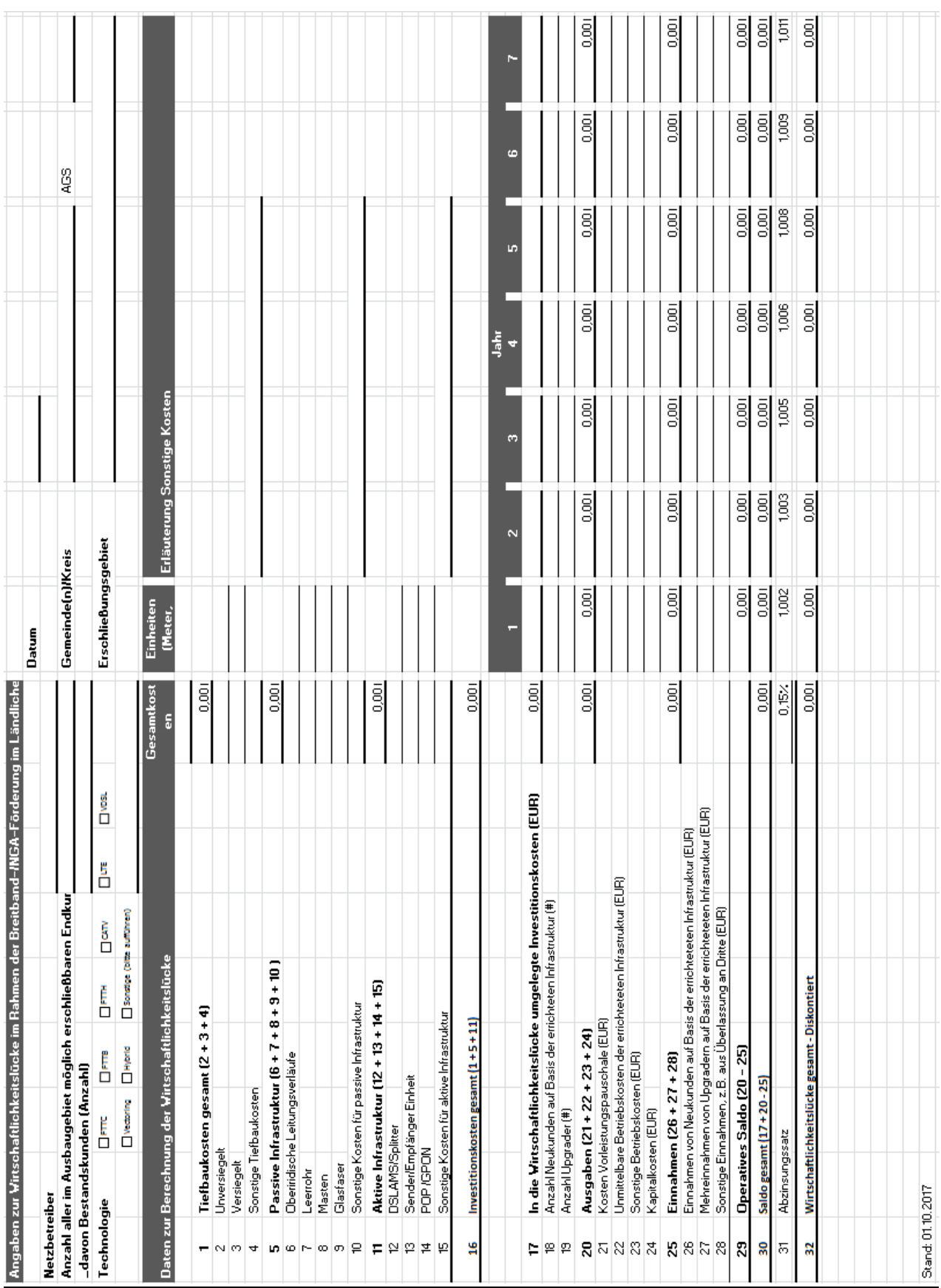

# <span id="page-23-0"></span>Formular zur Berechnung der Wirtschaftlichkeitslücke **Anlage 4**

# **Antrag auf Gewährung einer Zuwendung GAK Anlage 5**

<span id="page-24-0"></span>

nach der Richtlinie über die Gewährung von Zuwendungen zur Förderung der Breitbandversorgung ländlicher Räume - II-B2-0228.22900 - vom 15.08.2008 in der jeweils gültigen Fassung

An die Bezirksregierung Dez. 33

### **1. Antragsteller/in**

#### 1.1 Name / Anschrift / amtlicher Gemeindeschlüssel

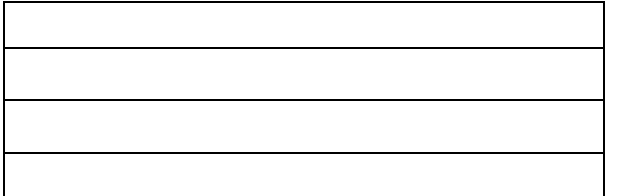

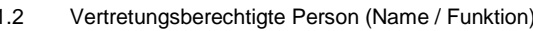

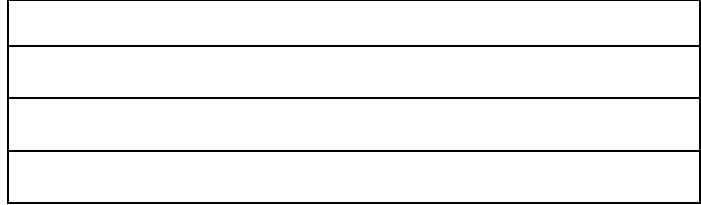

#### 1.3 Ansprechpartner/in

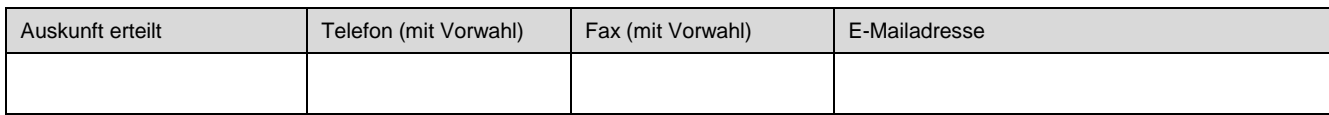

#### 1.4 Bankdaten

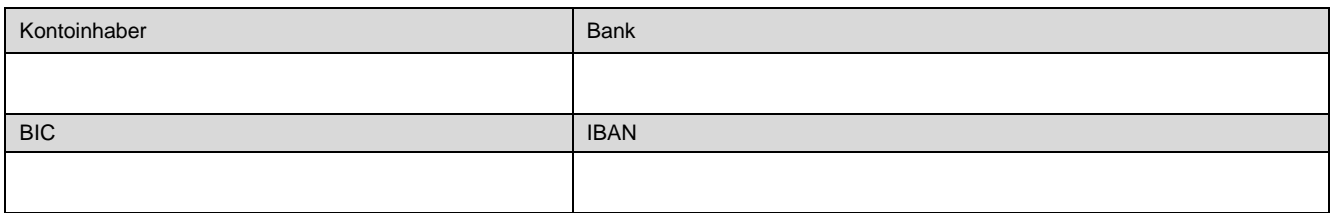

#### **2. Maßnahme**

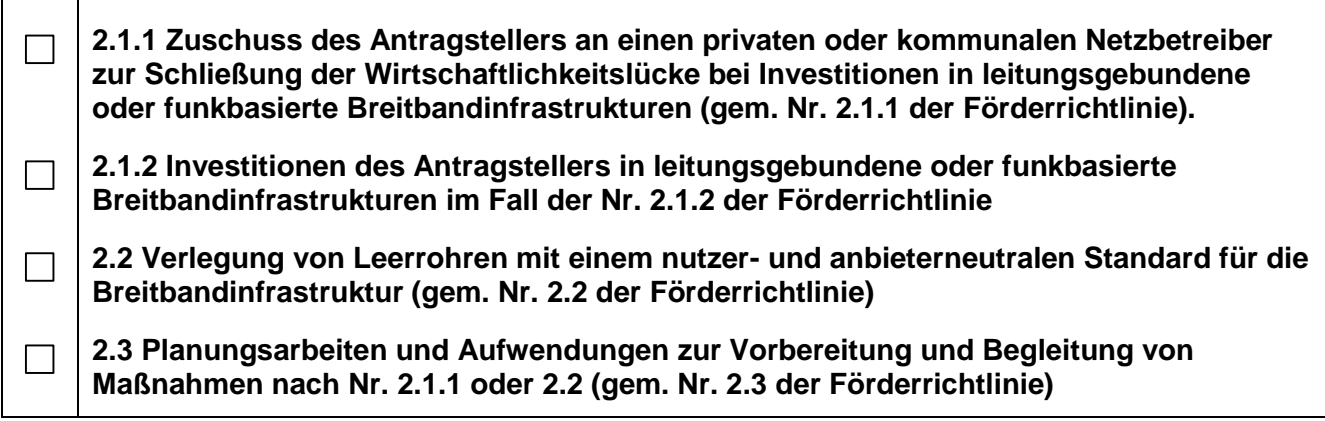

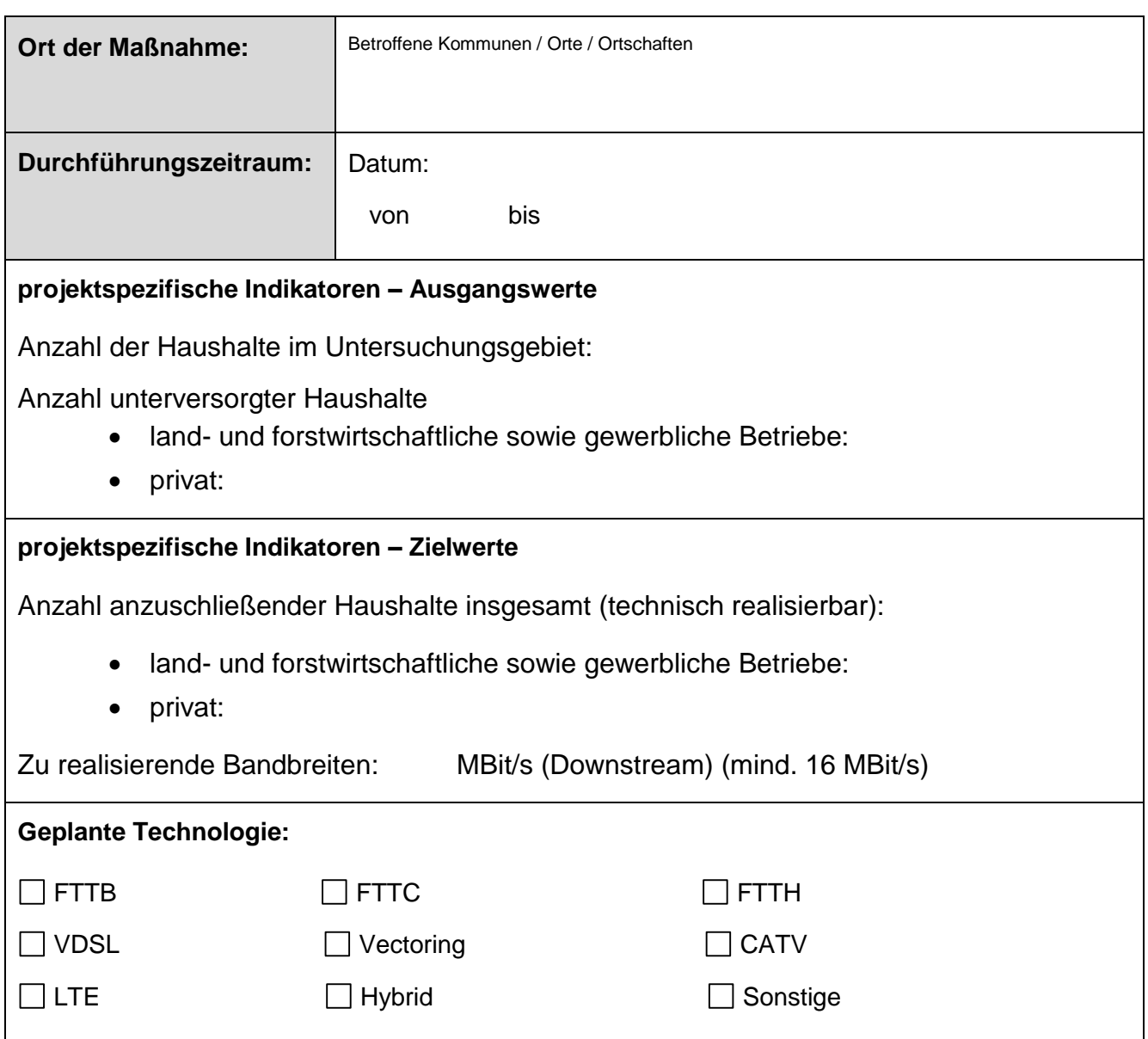

# **3. Finanzierungsplan**

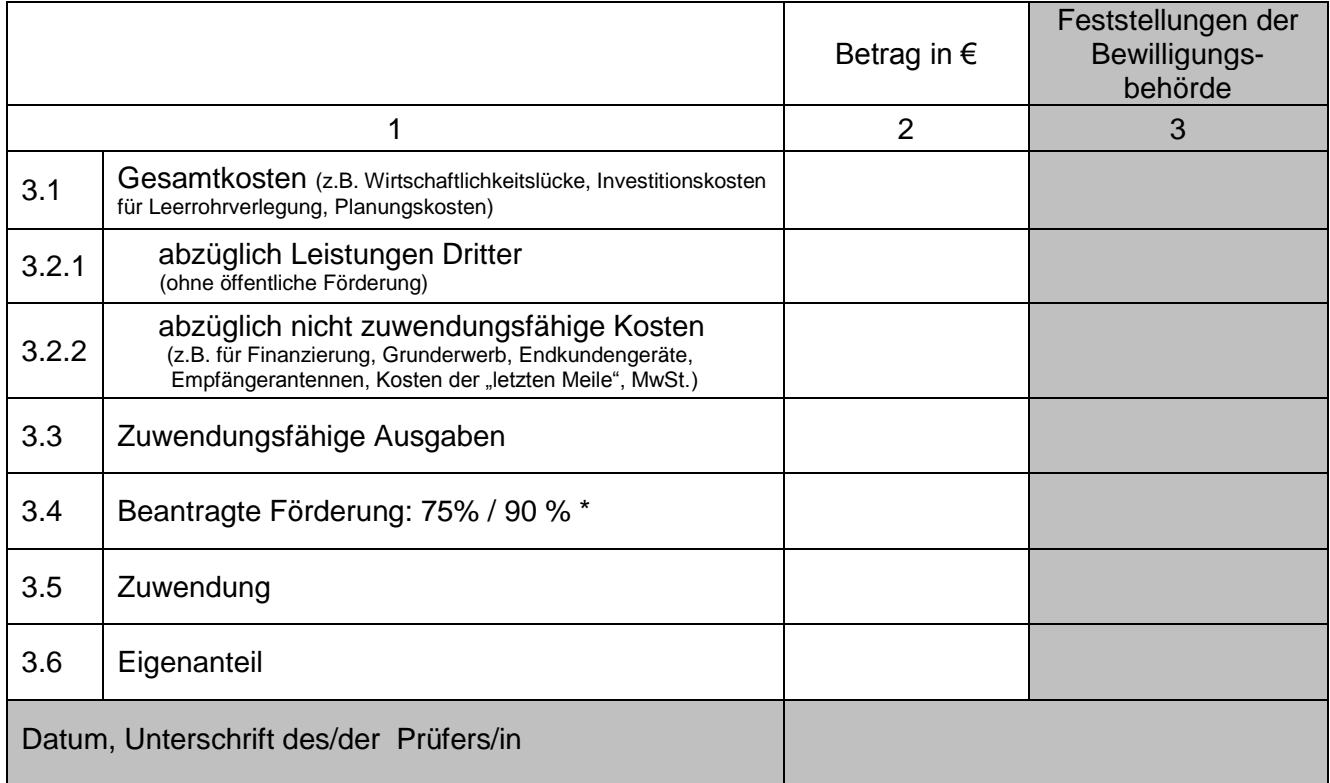

\* Nicht Zutreffendes bitte streichen; 90% nur bei Gemeinden mit HSK

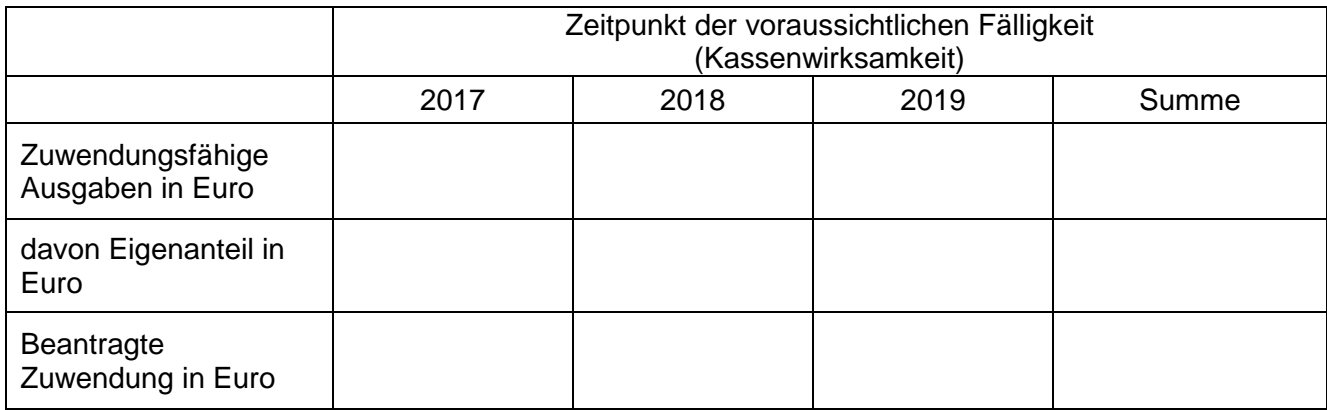

# **4. Begründung**

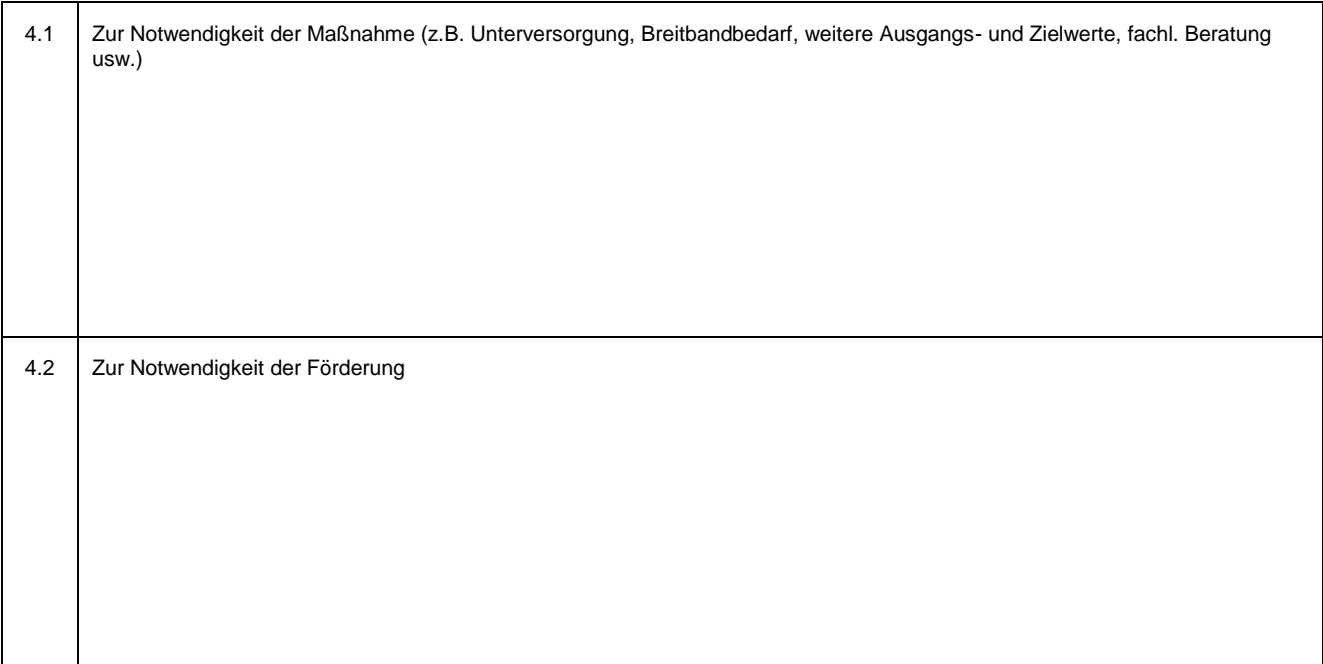

#### 29

### **5. Finanz- und haushaltswirtschaftliche Auswirkungen**

Darstellung der angestrebten Auslastung bzw. des Kostendeckungsgrades, die voraussichtliche Höhe und die Tragbarkeit der Folgelasten für die Antragstellerin/ für den Antragsteller, Finanzlage der Antragstellerin/des Antragstellers usw.

# **6. Erklärungen / Bestätigungen**

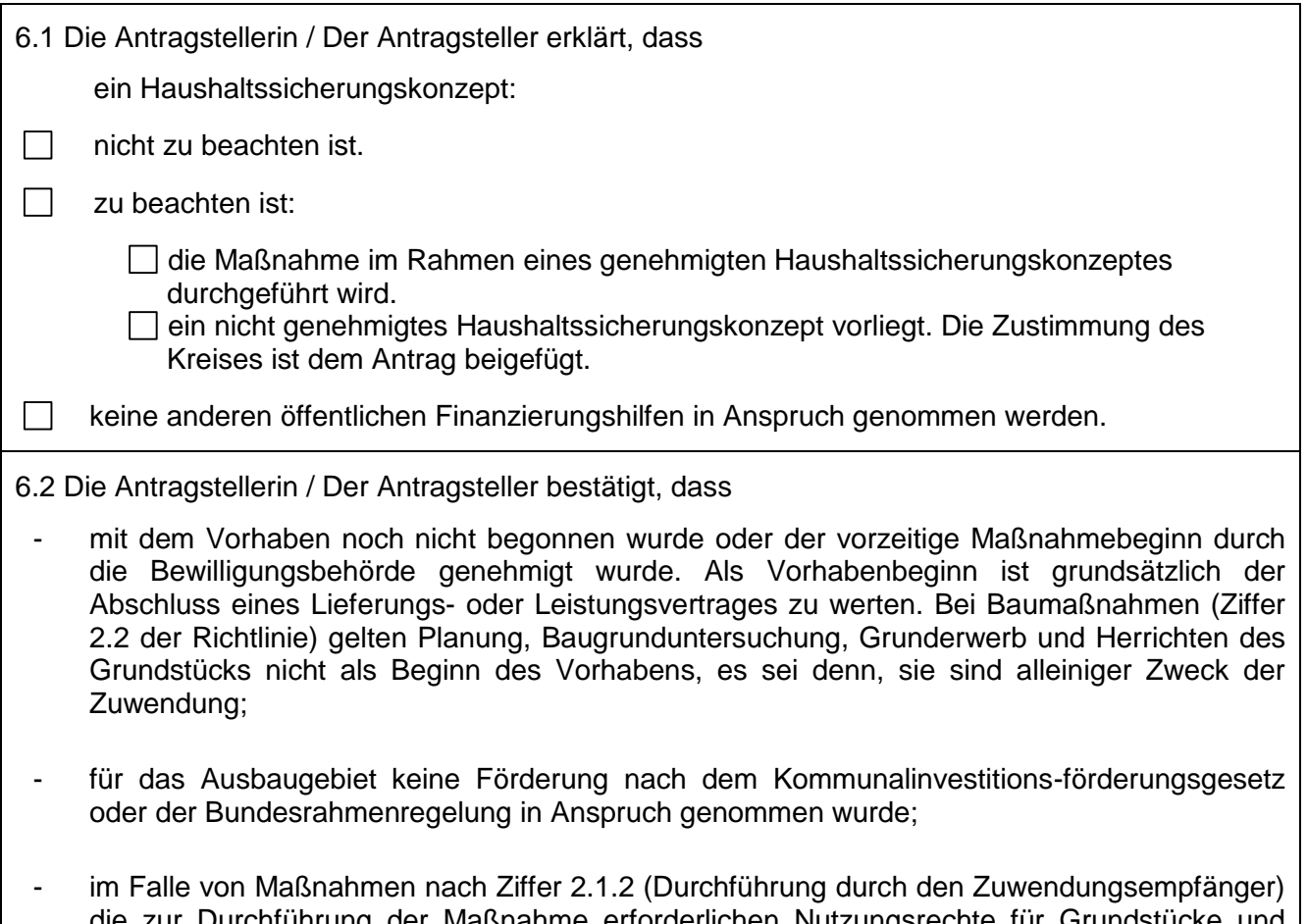

die zur Durchführung der Maßnahme erforderlichen Nutzungsrechte für Grundstücke und Gebäude bestehen;

- die in diesem Antrag (einschl. Antragsunterlagen) gemachten Angaben vollständig und richtig sind und bekannt ist, dass alle Angaben dieses Antrages, von denen die Bewilligung, Gewährung, Weitergewährung oder das Belassen der Zuwendung abhängig sind, subventionserheblich im Sinne des § 264 Strafgesetzbuch (Erstes Gesetz zur Bekämpfung der Wirtschaftskriminalität (1. WiKG)) vom 29. Juli 1976 (BGBl. I S. 2034) in Verbindung mit § 1 des Gesetzes über die Vergabe von Subventionen nach Landesrecht (Landessubventionsgesetz) vom 24. März 1977 (SGV. NRW. 73) sind;
- die zur Breitbandversorgung vorgesehenen Ortsteile nicht mehr als 10.000 Einwohner je Ortsteil haben;
- bekannt ist, dass die Angaben des Antrages an die zuständigen Organe des Landes und des Bundes übermittelt werden können, alle Angaben zum Zwecke einer zügigen Bearbeitung des Antrags sowie zu statistischen Zwecken gespeichert werden können;
- Daten für die Evaluation der Vorhaben vorgehalten und abgefragt werden können;
- die Bundesnetzagentur zu den Zugangsbedingungen (einschließlich Preisen) konsultiert wurde bzw. wird;
- bekannt ist, dass die Gewährung der beantragten Zuwendung auf den folgenden Rechtsgrundlagen in der jeweiligen Fassung beruht:
	- der Richtlinie über die Gewährung von Zuwendungen zur Förderung der Breitbandversorgung ländlicher Räume (RdErl. des Ministeriums für Umwelt und Naturschutz, Landwirtschaft und Verbraucherschutz II-6-0228.22900 vom 15.08.2008) in der geltenden Fassung,
	- den Verwaltungsvorschriften zu § 44 Landeshaushaltsordnung,
	- der Verordnung (EU) Nr. 651/2014 der Kommission vom 17. Juni 2014 zur Feststellung der Vereinbarkeit bestimmter Gruppen von Beihilfen mit dem Binnenmarkt in Anwendung der Artikel 107 und 108 des Vertrags über die Arbeitsweise der Europäischen Union (Abl. L Nr. 187 vom 26.6.2014 S. 1) sowie
	- des Gesetzes über die Gemeinschaftsaufgabe "Verbesserung der Agrarstruktur und des Küstenschutzes" (GAKG) in der Fassung der Bekanntmachung vom 21. Juli 1988 (BGBl. I S. 1055), zuletzt geändert durch Gesetz vom 09.12.2010 (BGBl. I Nr. 63 S. 1934), und dazu erlassene Bundesgrundsätze;
- die Einhaltung der nach einer Bewilligung eingegangenen Verpflichtungen sowie die Angaben des Antrages auch an Ort und Stelle durch die zuständigen Prüfungsorgane kontrolliert werden können. Zu diesem Zweck werden dem Kontrollpersonal ein Betretungsrecht auf den Grundstücken sowie in den Betriebs- und Geschäftsräumen und das Recht auf Einsichtnahme in die für die Beurteilung der Zuwendungsvoraussetzungen notwendigen betriebswirtschaftlichen Unterlagen eingeräumt. Die Antragstellerin oder der Antragsteller verpflichtet sich, die zur Prüfung notwendigen Auskünfte zu erteilen.

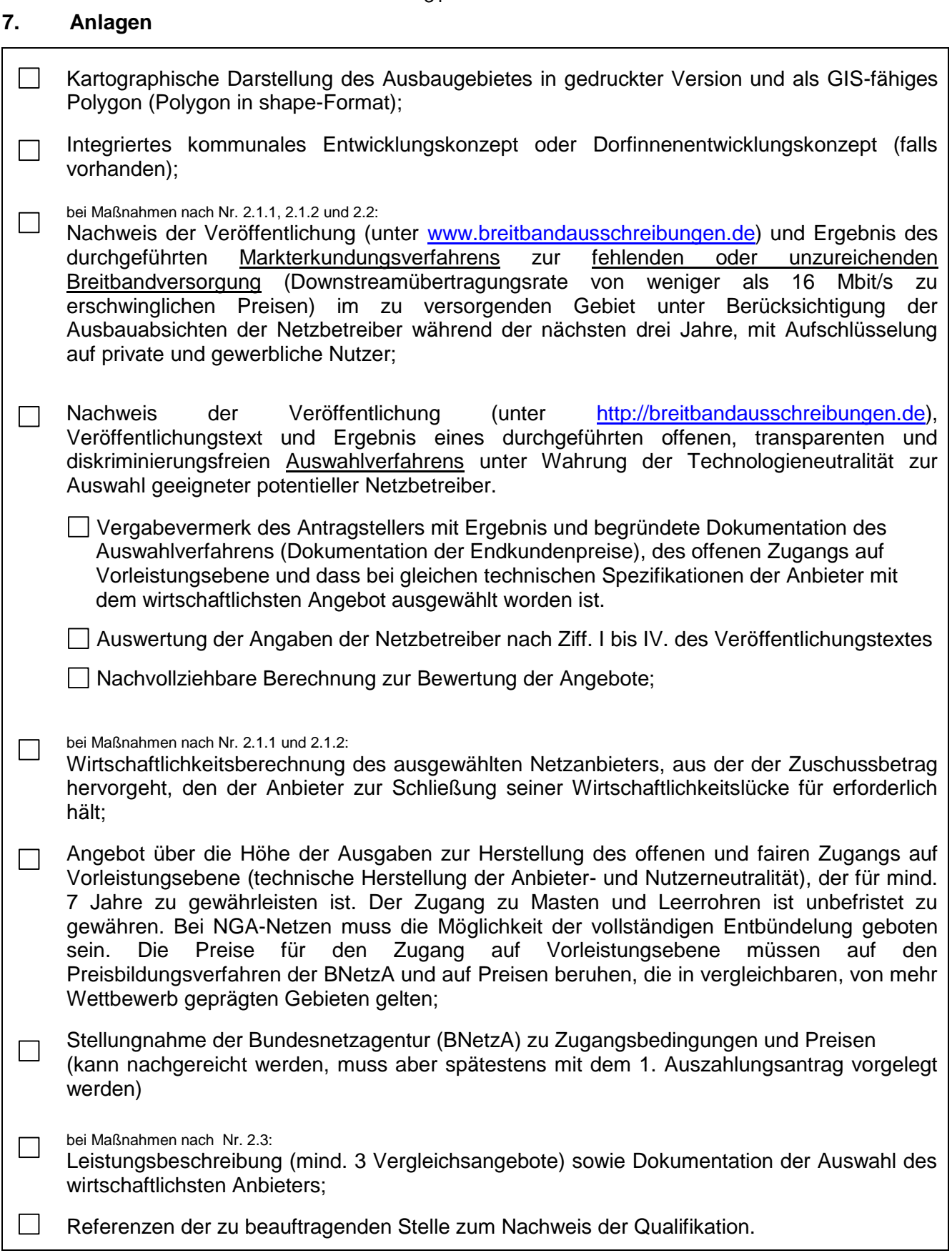

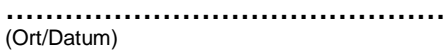

**……………………………………… .………………………………………** (Rechtsverbindliche Unterschrift)

<span id="page-31-0"></span>Förderfähig sind Ortschaften/Dörfer bis zu 10.000 Einwohnern in den gelb gekennzeichneten Gebietskörperschaften.

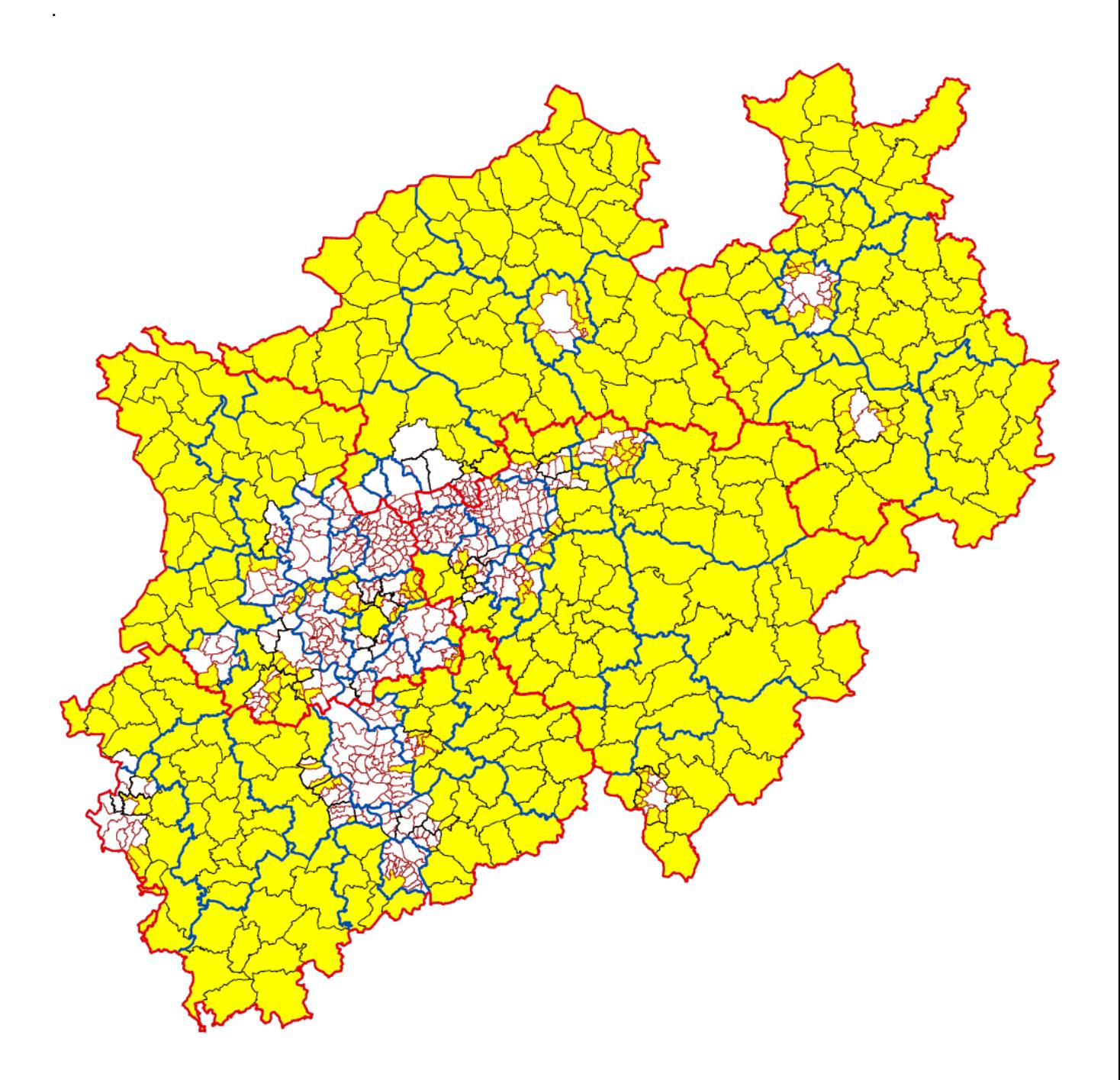

# **Anlage 7**

<span id="page-32-0"></span>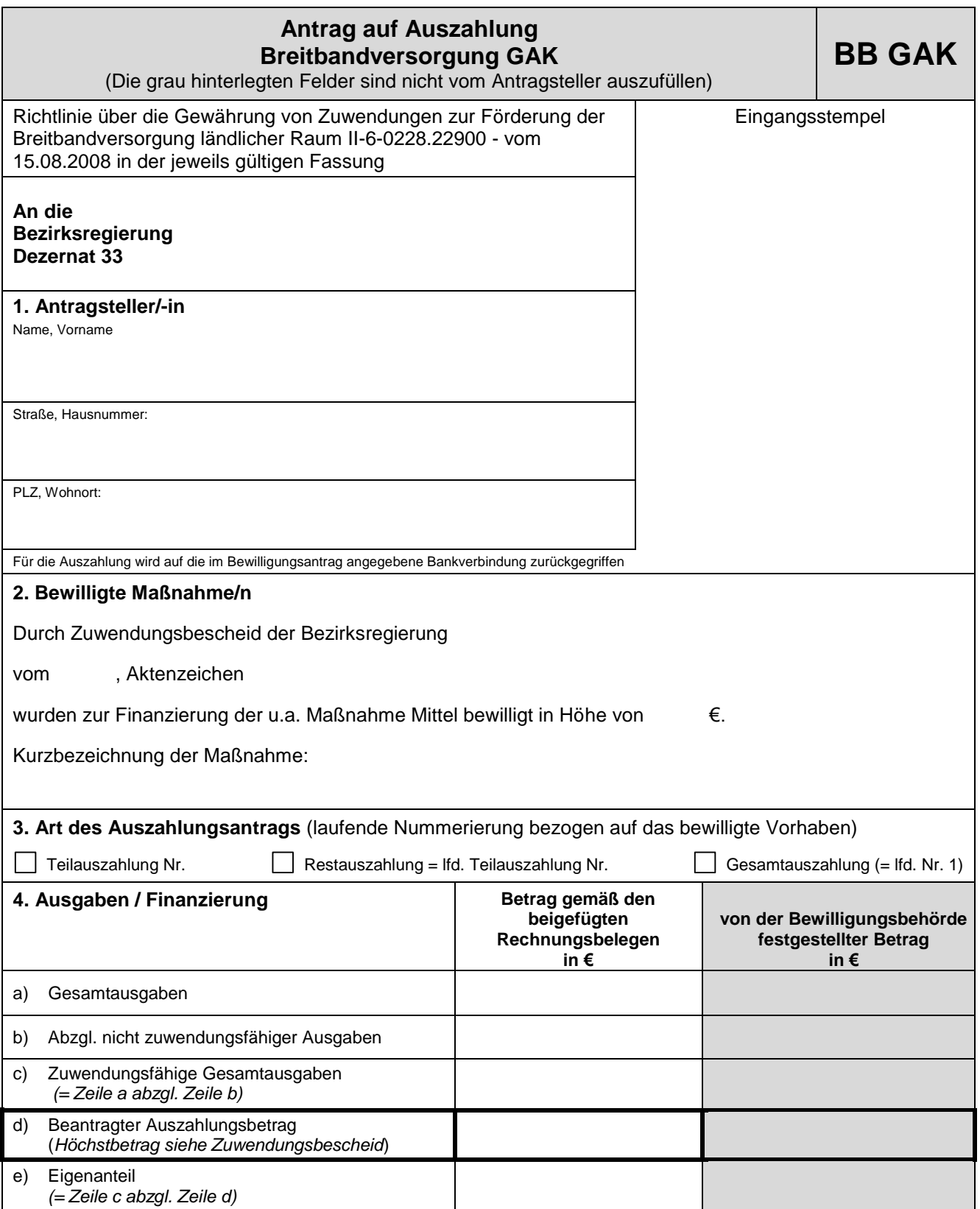

#### **5. Förderdatenbankangaben** (*nur auszufüllen bei Rest- bzw. Gesamtauszahlung*)

Anzahl der privaten Haushalte, land- und forstwirtschaftlichen sowie gewerblichen Betriebe, für die nach Breitbandausbau eine Downloadübertragungsrate

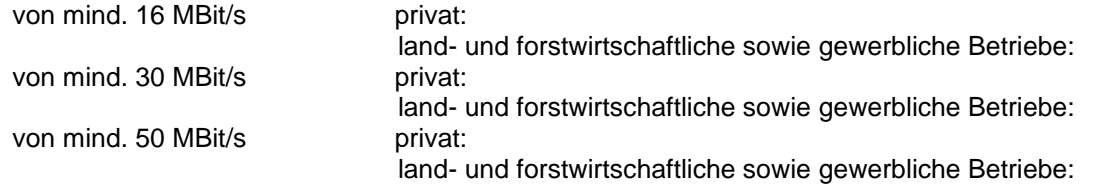

zur Verfügung gestellt werden kann.

#### **6. Bestätigung**

Es wird bestätigt, dass

- die Allgemeinen und Besonderen Nebenbestimmungen des Zuwendungsbescheides beachtet wurden,
- die Einnahmen und Ausgaben mit den Büchern und Belegen übereinstimmen,
- die Vergaberichtlinien eingehalten wurden,
- bei Beschaffungen die Geräte inventarisiert wurden,
- die Ausgaben im Rahmen der durchgeführten Maßnahme notwendig waren, wirtschaftlich und sparsam verfahren worden ist und die Angaben im Verwendungsnachweis mit den Belegen übereinstimmen.

#### **7. Versicherung gemäß § 98 Aufenthaltsgesetz**

Ich versichere, dass gegen mich in den letzten 5 Jahren keine Geldbuße von wenigstens 2.500 Euro nach § 404 Abs. 2 Nr. 3 des Dritten Buches Sozialgesetzbuch rechtskräftig verhängt oder ich nicht nach den §§ 10, 10a oder 11 des Schwarzarbeitsbekämpfungsgesetzes zu einer Freiheitsstrafe von mehr als drei Monaten oder einer Geldstrafe von mehr als 90 Tagessätzen verurteilt wurde.

\_\_\_\_\_\_\_\_\_\_\_\_\_\_\_\_\_\_\_\_\_\_\_\_\_\_\_\_\_\_\_\_\_\_\_\_ (Ort, Datum) \_\_\_\_\_\_\_\_\_\_\_\_\_\_\_\_\_\_\_\_\_\_\_\_\_\_\_\_\_\_\_\_\_\_\_\_\_\_\_\_\_\_\_\_\_

(rechtsverbindliche Unterschrift)

# Belegliste zum Mittelabruf

#### <span id="page-34-0"></span>**Zuwendungsempfänger:**

### **Az BezReg.:**

# **Zahlenmäßiger Nachweis zum Mittelabruf Nr. .......**

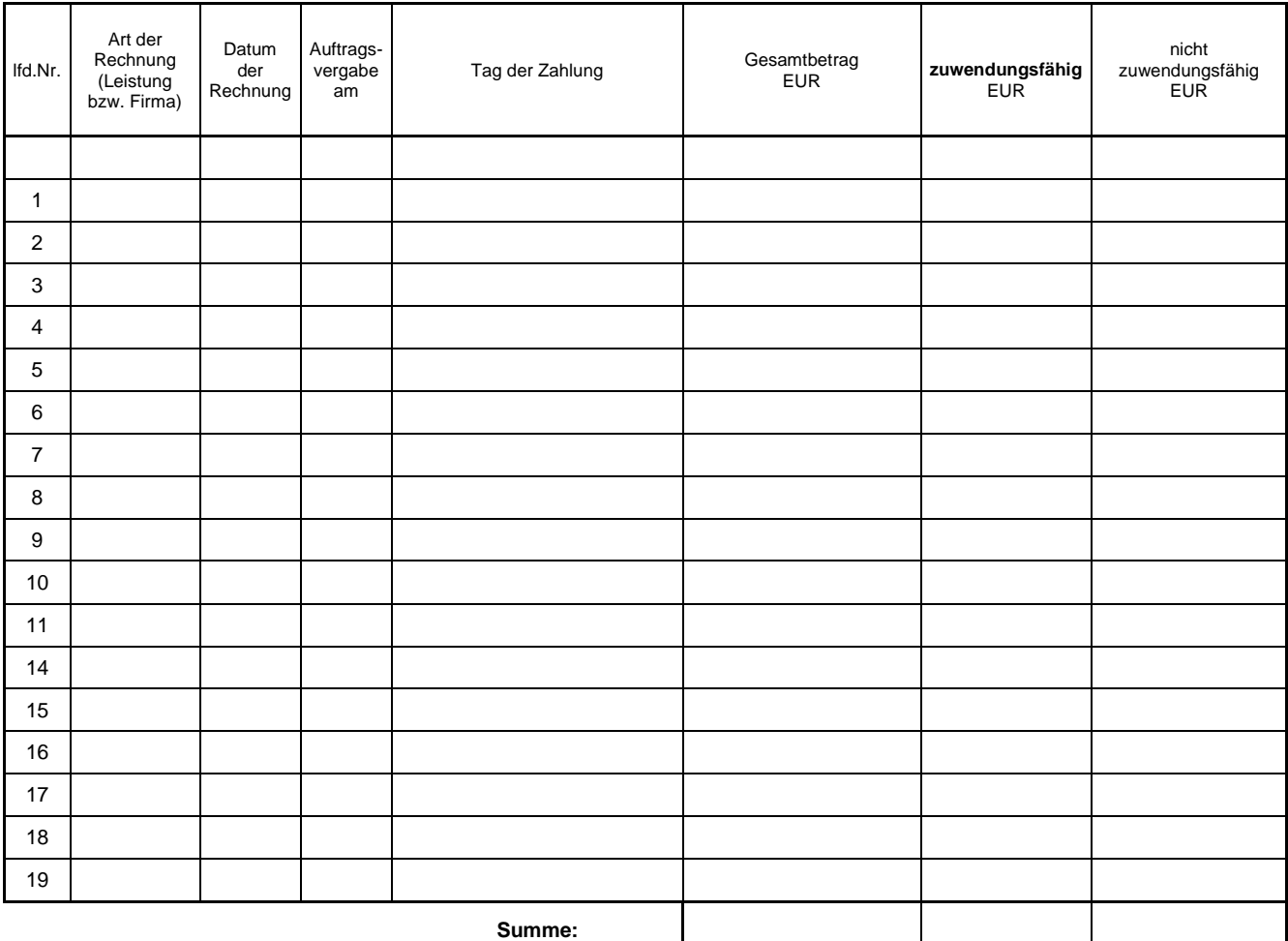

# **Die Ausgaben waren zur Durchführung der Maßnahme**

**erforderlich.** …………… ,den ……………….

Die erfolgten Zahlungen sind nachzuweisen. Alle Belege (Rechnungen u. Zahlungsnachweise) sind als **Original** beizufügen. Sie werden unmittelbar nach Prüfung des Mittelabrufs zurückgesandt. Weiser auch der Einstein unterschrift der Einstehen unterschrift unterschrift

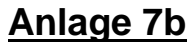

<span id="page-35-0"></span>**Ausbau der Breitbandversorgung im Ortsteil ……………………….** 

**der Stadt/Gemeinde ………………….**

### **Ergebnis der Abnahmemessung**

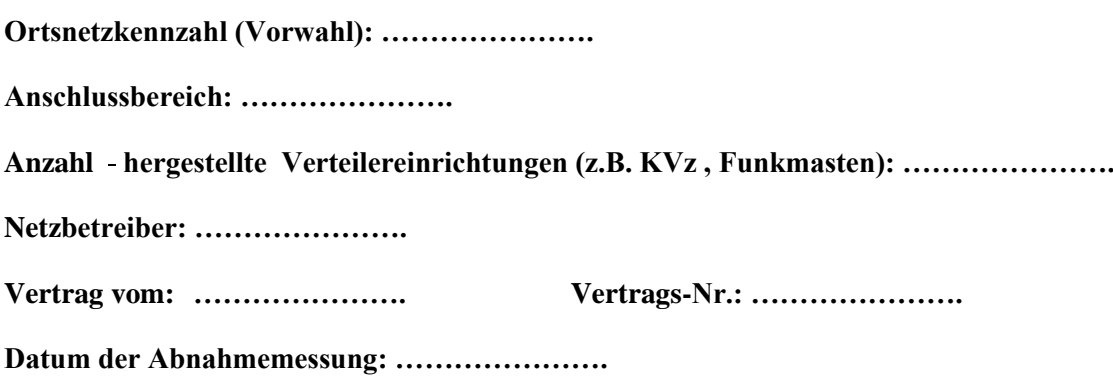

Mit dieser Maßnahme wurden Bandbreiten nach den asynchronen Übertragungsverfahren bereitgestellt. Im Ausbaugebiet werden die nachfolgenden Übertragungsbitraten erreicht.

# **verfügbare Bandbreiten**

Anzahl angeschlossene Haushalte gesamt (100 %)

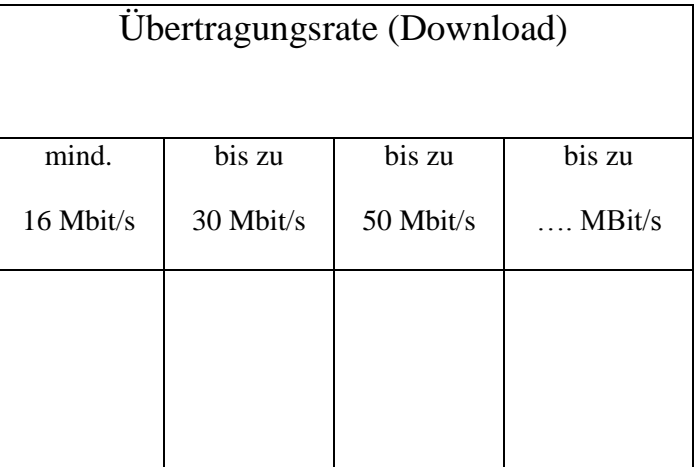

an (%) der zur Zeit vorhandenen Anschlüsse sind folgende Übertragungs-

bitraten im Download möglich

[geforderte Leistung gem. Leistungsbeschreibung/Vertrag: Bei mindestens …. % aller vorhandenen Haushalte im Ausbaugebiet werden Bandbreiten mit mindestens 16 Mbit/s im Download erreicht.]

………………………………………..…

(Unterschrift Netzbetreiber

# **Anlage 8**

Ort: Datum:

<span id="page-36-0"></span>An

(Bewilligungsbehörde)

# **Verwendungsnachweis <sup>1</sup>**

### **Zuwendungen zur Förderung der Breitbandversorgung ländlicher Räume** hier:

Antrag vom

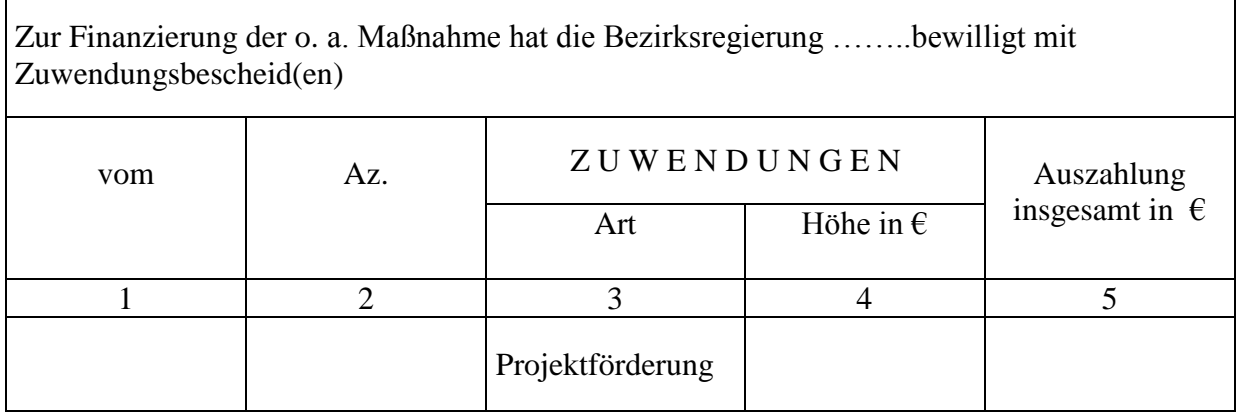

# **I. Sachbericht**

a) Kurze Darstellung der durchgeführten Maßnahme, u. a. Beginn, Maßnahmedauer, Abschluss, Erfolg und Auswirkung der Maßnahme, etwaige Abweichungen von den dem Zuwendungsbescheid zu Grunde liegenden Planungen und vom Finanzierungsplan

b) Quantifizierung der Indikatoren

- Anzahl angeschlossener Haushalte insgesamt …………….
- Realisierte Bandbreiten
	- o Anteil der vorhandenen Haushalte mit ≥ 16 Mbit/s ………….
	- o Anteil der vorhandenen Haushalte bis  $[\dots]^1$  Mbit/s  $\dots$ .........

l

<sup>&</sup>lt;sup>1</sup> Ermittelter Bedarf im Ausbaugebiet laut Ausschreibung

#### 38

# **II. Zahlenmäßiger Nachweis**

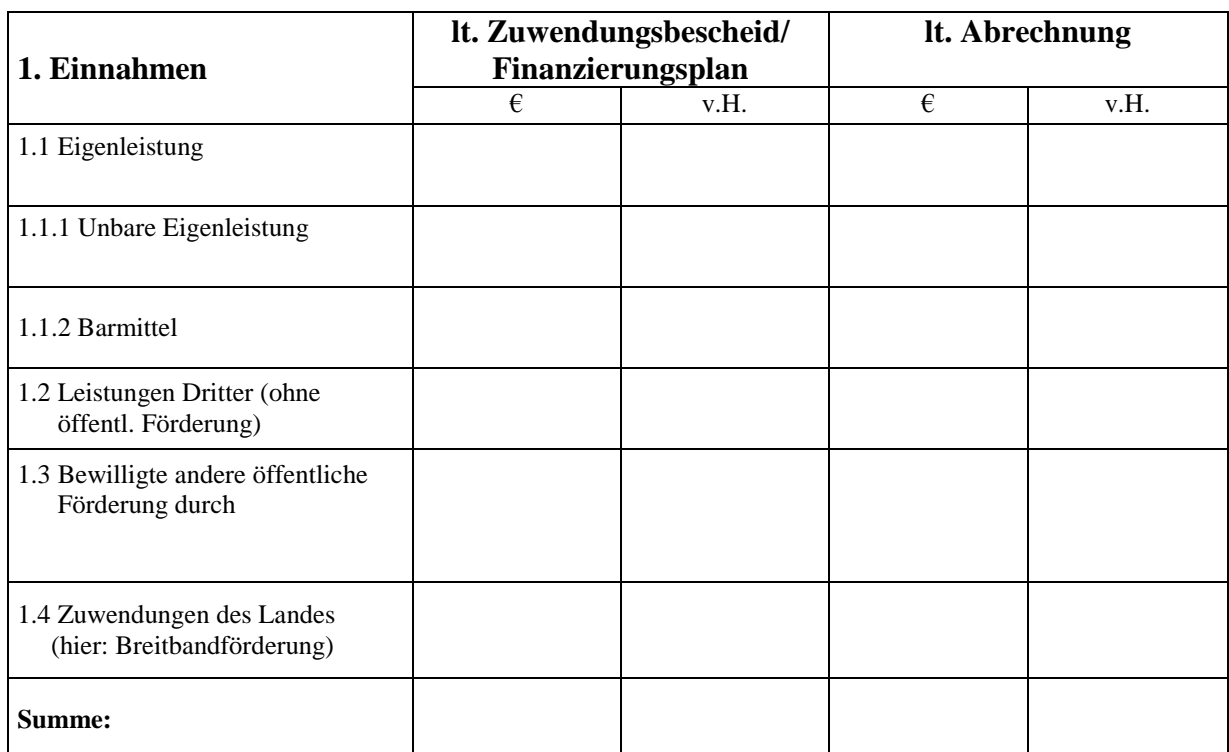

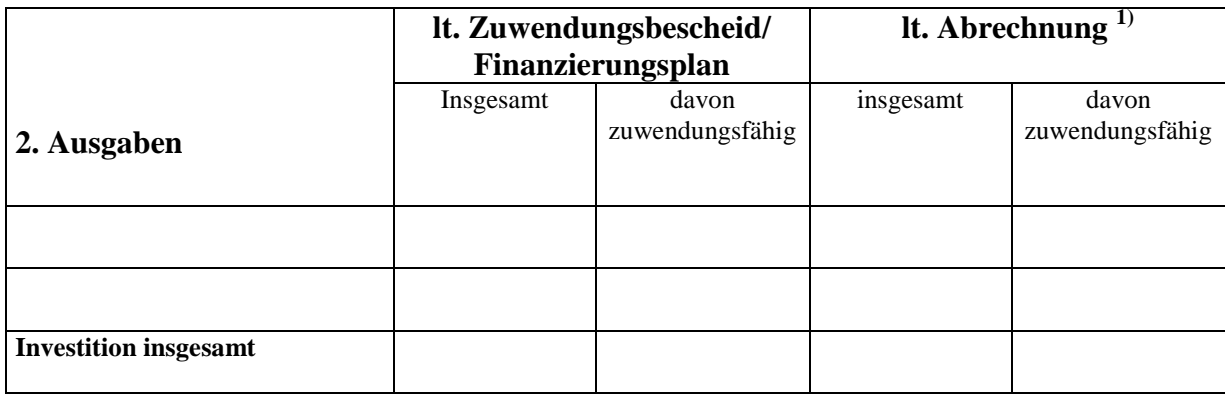

1) Abzüglich Skonti, Rabatten und ggf. Mehrwertsteuer

# **III. Ist-Ergebnis**

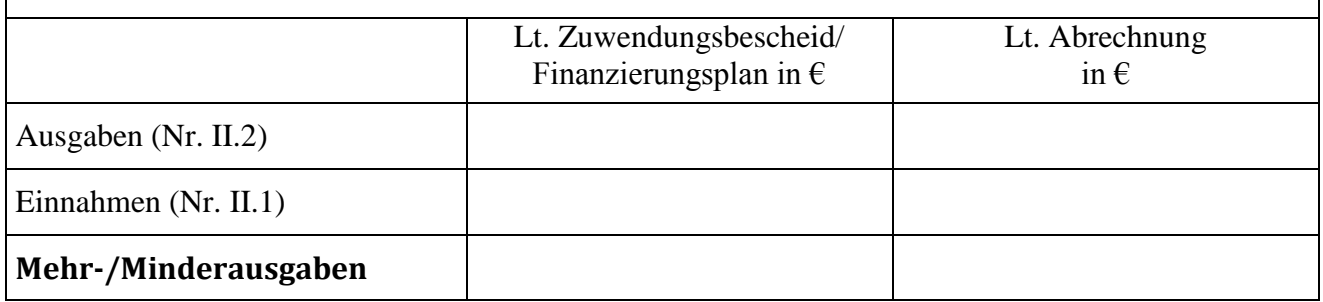

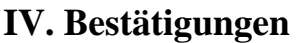

1. Beim Zwischennachweis:

Die vorgemachten Angaben stimmen mit dem / den Zuwendungsbescheid (en) überein.

- 2. Beim Verwendungsnachweis
- 1. Es wird bestätigt, dass
- die allgemeinen und besonderen Nebenbestimmungen des/der Zuwendungsbescheide (s) beachtet wurden,
- die Ausgaben notwendig waren, wirtschaftlich und sparsam verfahren worden ist und die Angaben im Verwendungsnachweis mit den Büchern und Belegen übereinstimmen.
- die Inventarisierung der mit der Zuwendung beschafften Gegenstände vorgenommen wurde.
- 2. Schlussrechnungen und Belege über die gesamten Kosten liegen vor.
- 3. Die Belegsammlung wird aufbewahrt bei:
- 4. Sofern Gebühren für Architektenleistungen, statischen Berechnungen und sonstigen Ingenieurleistungen angefallen sind, sind sie auf dem Beiblatt berechnet. Die Berechnung für Architekten- und Ingenieurgebühren anderer Stellen sind dort ebenfalls aufgeführt. Die Belege wurden auf einer Belegliste zusammengefasst.<sup>1)</sup>

\_\_\_\_\_\_\_\_\_\_\_\_\_\_\_\_\_\_\_\_\_\_\_\_\_\_\_\_ \_\_\_\_\_\_\_\_\_\_\_\_\_\_\_\_\_\_\_\_\_\_\_\_\_\_\_\_\_\_\_\_\_

(Ort, Datum) (Rechtsverbindliche Unterschriften)

1) Nicht zutreffendes bitte streichen

# **V. Ergebnis der Prüfung durch die Bewilligungsbehörde**

# *Zwischennachweis / Verwendungsnachweis*

Der Zwischennachweis / Verwendungsnachweis wurde anhand der vorliegenden Unterlagen gemäß Nrn. 11.1.1 – 11.1.3 der VVG zu § 44 LHO geprüft (zum Prüfergebnis im Detail vgl. beiliegenden ausführlichen Prüfvermerk).

 $\overline{\phantom{a}}$  , and the contribution of the contribution of the contribution of the contribution of the contribution of the contribution of the contribution of the contribution of the contribution of the contribution of the

Es ergaben sich keine / die nachstehenden Beanstandungen.

(Ort, Datum) (Bewilligungsbehörde)

**Anlage zum Verwendungsnachweis**

### <span id="page-39-0"></span>**Liste der Ausgabebelege**

**Zuwendungsempfänger: ……………..**

### **Breitbandprojekt: …………………….**

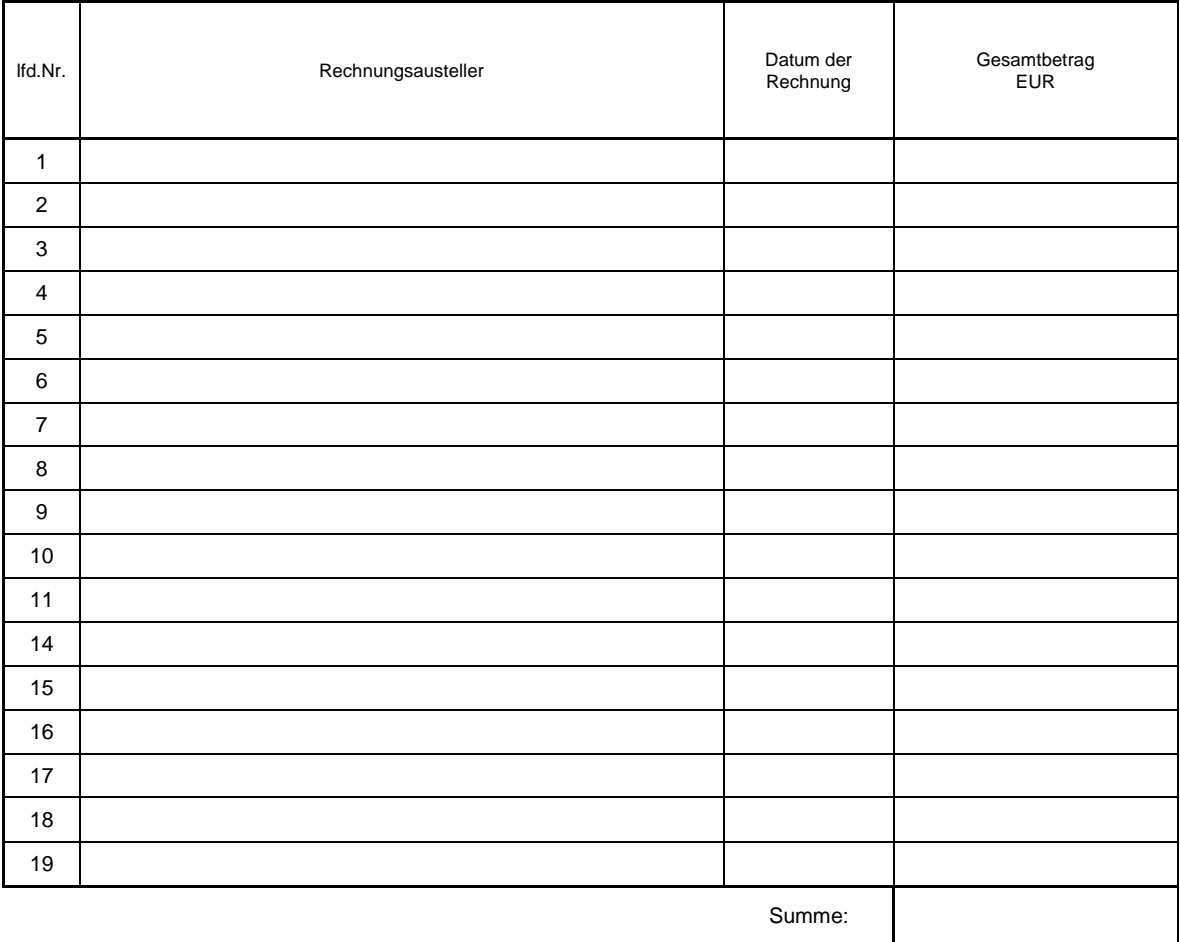